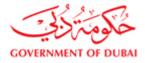

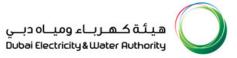

# Vendor User Manual

## SRM – SUPPLIER RELATIONSHIP MANAGEMENT

VERSION 1.2

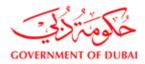

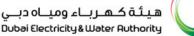

# $\bigcirc$

### **INDEX**

#### 1. LOG IN TO DEWA WEBSITE

- 1.1 LOGIN AS A SUPPLIER
- 1.2 LOGIN USING USER ID AND PASSWORD

#### 2. DISPLAY RFx [ENQUIRY]

- 2.1 CLICK ON RFx and AUCTION
- 2.2 SEARCHING FOR ENQUIRY
- 2.3 DEFENITION OF COLUMN HEADERS
- 2.4 VIEWING AN ENQUIRY
- 2.5 DETAILS OF ENQUIRY
- 2.6 NOTIFIYING THE BUYER

#### 3. CREATE AND SUBMIT RESPONSE [QUOTATION]

- 3.1 CREATE RESPONSE
- 3.2 EDIT RESPONSE
- 3.3 ENTER PRICE AND OTHER INFORMATION SUPPLY ITEMS
- 3.4 ENTER PRICE AND OTHER INFORMATION SERVICE/JOB QUOTATIONS

#### 4. ADDING DISCOUNT AND OR OTHER CHARGES

- 4.1 DISCOUNT/CHARGES AT HEADER LEVEL
- 4.2 DISCOUNT/CHARGES AT ITEM LEVEL

#### 5. ATTACHMENTS

- 5.1 VIEWING ATTACHMENTS
- 5.2 UPLOADING ATTACHMENT

#### 6. CHANGE PASSWORD

7. INTERNET SETTINGS

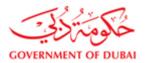

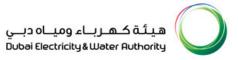

#### 1) Login in to Dewa website <u>http://dewa.gov.ae</u>, select the language as English

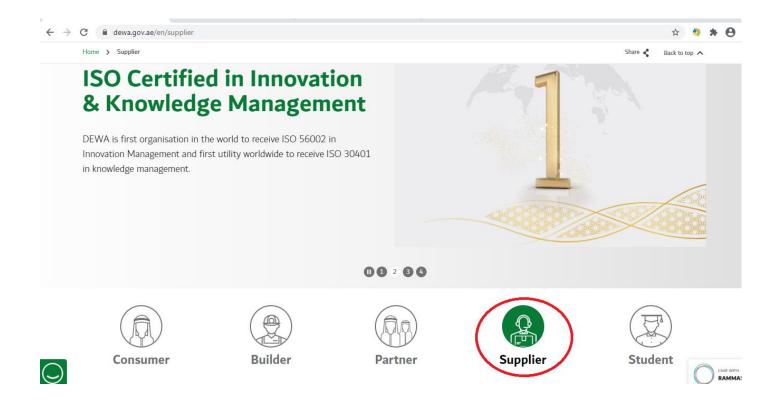

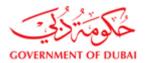

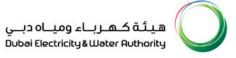

#### 1.1)Login as a Supplier. Click on My account to logon to supplier portal

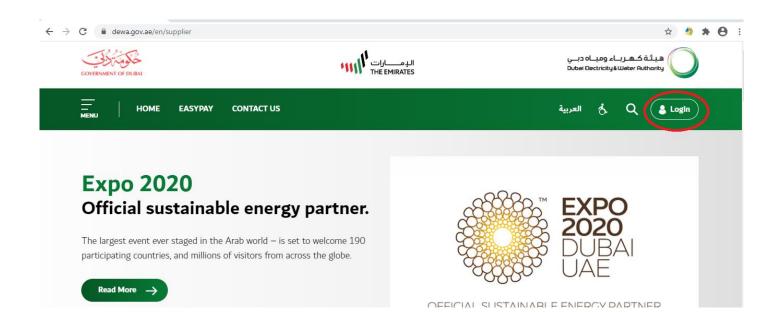

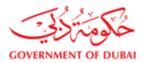

#### 1.2)Login using your user id and password.

| COVERNMENT OF DUBAI | الدمسارات<br>THE EMIRATES  | هيئة كهرباء ومياه دبي<br>Dubei Electricity & Weter Authority |
|---------------------|----------------------------|--------------------------------------------------------------|
| HOME CONTACT US     |                            | ₿ Q 💄 Login                                                  |
| Welcome to DEWA     |                            |                                                              |
| l am a              | Supplier Login             |                                                              |
| Consumer            | Username                   |                                                              |
| Builder             | Username                   |                                                              |
| Supplier            | This field is required     |                                                              |
| Job Seeker          | Password                   |                                                              |
| Government          | Password                   |                                                              |
|                     | Forgot Password?           |                                                              |
| Connecting          | Login OR Create an Account | C                                                            |

#### 2) Display RFX (Enquiry).

2.1 Click on RFx and auction and than click on "All" to view the RFX auctions which are posted online. [As shown below]

a) 4 links are provided to view RFx. As shown below in Red box

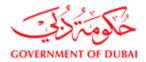

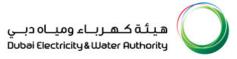

Link 1 (All) – Will display all Rfx like action taken, pending for action, saved, submitted etc..

Link 2 (Published) – Enquiries which are live will be displayed

#### Note: Always refresh data after login to view complete list of RFx.

#### 2.2 Searching a particular enquiry number

This can be done by using various input variables provided under "Quick Criteria Maintenance".

Event Number = RFx or Enquiry Number Event Status = Current/Live enquiries, completed enquiries (Closed) My Responses = Enquiries for which Quotations are submitted based on number of days Event Description = Name of Enquiry

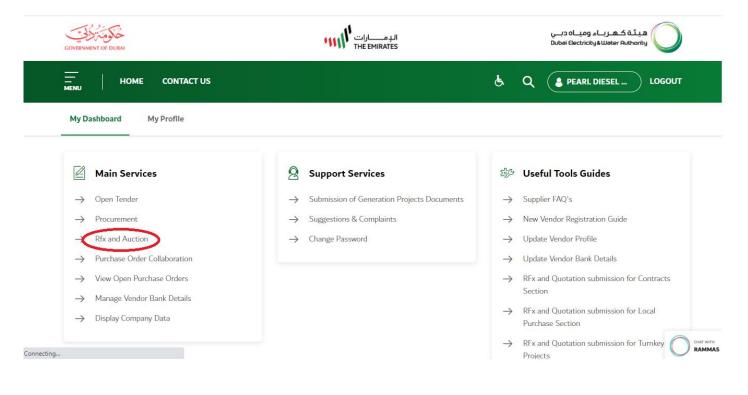

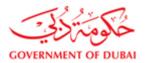

|                     |                      |                                                                 |                                 |               |                    |               |                          | Share 🕻        | Back to top |
|---------------------|----------------------|-----------------------------------------------------------------|---------------------------------|---------------|--------------------|---------------|--------------------------|----------------|-------------|
| My Das              | shboard              | My Profile                                                      |                                 |               |                    |               |                          |                |             |
|                     |                      |                                                                 |                                 |               |                    |               |                          |                |             |
| Active Q            | ueries               |                                                                 |                                 |               |                    |               |                          |                |             |
|                     |                      | d (2) Ended (13) Completed (0)<br>d (0) Ended (0) Completed (0) |                                 |               |                    |               |                          |                |             |
|                     |                      | a (0) Endea (0) Completea (0)                                   |                                 |               |                    |               |                          |                |             |
| eRFxs -             | All                  |                                                                 |                                 |               |                    |               |                          |                |             |
| Hide Quid           | ck Criteria Maintena | ance                                                            |                                 |               |                    |               | Change Query             | Define New Que | ry Persona  |
| Event Nur           | nber: $\diamond$     |                                                                 | То                              | ⇒             |                    |               |                          |                |             |
| Event Stat          | tus:                 | Current RFx 🗸 🗸                                                 |                                 |               |                    |               |                          |                |             |
| Creation E          | Date: 🔷              | 1                                                               | То                              | 1             |                    |               |                          |                |             |
| Deadline I          | Date Flag:           | *                                                               |                                 |               |                    |               |                          |                |             |
| Status:             |                      | ~                                                               |                                 |               |                    |               |                          |                |             |
|                     | Timeframe:           | ~                                                               |                                 |               |                    |               |                          |                |             |
| RFx Desc            | ription:             |                                                                 |                                 |               |                    |               |                          |                |             |
| Apply               | Clear                |                                                                 |                                 |               |                    |               |                          |                |             |
| View: [St<br>Export | andard View]         | Create Response                                                 | Interested to Bid Print Receipt | Display Event | Tender Fee Referen | ce No. Displa | y Response Print Preview | Refresh        | 6           |
|                     | nt Number            | Event Description                                               | Event Type                      | Event Status  | End Date           | End time      | Response Number          | Response Stat  |             |
| 241                 | 1900664              | Copy of 2331901382                                              | LPS Re-Float One Env            | Published     | 30.08.2020         | 11:00:00      |                          | No Bid Create  | d           |
| 201                 | 1903261              | Attachment 2                                                    | LPS Stock One Env               | Published     | 27.08.2020         | 14:00:00      | 2511886687               | Saved          |             |

#### 2.3 Definition of column headers

**Event number –** Event number is the Enquiry number

**Event Description –** Name given to an Enquiry

**Event Type –** There are two kinds of event type. One is from the Local Purchase section (LPS) and the other one Contracts (CTR). Enquiries related to LPS can be opened as there is no tender fee. But enquiries related to the contracts can be opened only after paying the tender fee. You will get error message "Please Register yourself to participate in the in the RFx"

End Date: End date will be the closing date of the RFX

**Response number:** is the quotation number. It will be generated when you create a response for the enquiry page **Response Status**: Shows status of the quotation either saved or submitted. Quotation will reach to DEWA only when the status is submitted. To know the current status refreshes the page

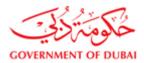

| er xs                                                | ished (0) Ended (0)                                                                                             |                                                                                                    |                                                               |                                                                    |                                                        |                                        |                                                                    |
|------------------------------------------------------|----------------------------------------------------------------------------------------------------|----------------------------------------------------------------------------------------------------|---------------------------------------------------------------|--------------------------------------------------------------------|--------------------------------------------------------|----------------------------------------|--------------------------------------------------------------------|
| RFxs - All                                           |                                                                                                    |                                                                                                    |                                                               |                                                                    |                                                        |                                        |                                                                    |
| Show Quick Criteria                                  | Maintenance                                                                                                    |                                                                                                    |                                                               |                                                                    |                                                        | Change Query De                        | fine New Query                                                     |
|                                                      |                                                                                                    |                                                                                                    |                                                               |                                                                    |                                                        |                                        |                                                                    |
| View                                                 | I Create Response     Interested to Bi                                                                          | t Relationariat   Disalar                                                                                                    | Front I Plant                                                 |                                                                    | I Datat Day                                            |                                        |                                                                    |
| View: [Standard View]                                | Create Response Interested to Bio                                                                               | d Print Receipt Display                                                                                                    | Event                                                         | ay Response                                                        | Print Pro                                              | eview Refresh E                        | хрогт                                                              |
| Event Number                                         | Event Description                                                                                               | Event Type                                                                                                    | Event Status                                                  | End Date                                                           | E and Allerson                                         |                                        |                                                                    |
|                                                      |                                                                                                    |                                                                                                    | Event Status                                                  | Enu Date                                                           | End time                                               | Response Number                        | Response St                                                        |
| 2421700046                                           | Complete Pump Assemblies at JAPS                                                                                | CTR ReFloa TwoEnv OT                                                                                                    | Published                                                     | 14.11.2017                                                         | 11:00:00                                               | Response Number                        |                                                                    |
| 2421700046<br>2331701902                             | Complete Pump Assemblies at JAPS<br>LPS Service case for VAT -test5                                             |                                                                                                    |                                                               |                                                                    |                                                        | 2511741757                             |                                                                    |
| _                                                    |                                                                                                    | CTR ReFloa TwoEnv OT                                                                                                    | Published                                                     | 14.11.2017                                                         | 11:00:00                                               |                                        | No Bid Created                                                     |
| 2331701902                                           | LPS Service case for VAT -test5                                                                                 | CTR ReFloa TwoEnv OT<br>LPS Service One Env                                                                                                | Published<br>Published                                        | 14.11.2017<br>30.11.2017                                           | 11:00:00<br>00:00:00                                   | 2511741757                             | No Bid Created<br>Submitted                                        |
| 2331701902<br>2331701901                             | LPS Service case for VAT -test5<br>LPS service RFx after upg test 1                                             | CTR ReFloa TwoEnv OT<br>LPS Service One Env<br>LPS Service One Env                                                                         | Published<br>Published<br>Published                           | 14.11.2017<br>30.11.2017<br>03.12.2017                             | 11:00:00<br>00:00:00<br>00:00:00                       | <u>2511741757</u><br>2511741751        | No Bid Created<br>Submitted<br>Submitted                           |
| 2331701902<br>2331701901<br>2191700064               | LPS Service case for VAT -test5<br>LPS service RFx after upg test 1<br>RF for Turnkey after upg -test 4         | CTR ReFloa TwoEnv OT<br>LPS Service One Env<br>LPS Service One Env<br>CTR TK Pro TwoEnv ST                                                 | Published<br>Published<br>Published<br>Published              | 14.11.2017<br>30.11.2017<br>03.12.2017<br>30.11.2017               | 11:00:00<br>00:00:00<br>00:00:00<br>00:00:00           | 2511741757<br>2511741751<br>2511741756 | No Bid Created<br>Submitted<br>Submitted<br>Submitted<br>Submitted |
| 2331701902<br>2331701901<br>2191700064<br>2171700111 | LPS Service case for VAT -test5<br>LPS service RFx after upg test 1<br>RF for Turnkey after upg -test 4<br>VAT1 | CTR ReFloa TwoEnv OT<br>LPS Service One Env<br>LPS Service One Env<br>CTR TK Pro TwoEnv ST<br>CTR Supply TwoEnv ST<br>CTR Servic TwoEnv OT | Published<br>Published<br>Published<br>Published<br>Published | 14.11.2017<br>30.11.2017<br>03.12.2017<br>30.11.2017<br>10.11.2017 | 11:00:00<br>00:00:00<br>00:00:00<br>00:00:00<br>00:00: | 2511741757<br>2511741751<br>2511741756 | No Bid Created<br>Submitted<br>Submitted<br>Submitted              |

**2.4 Viewing an RFX/Enquiry:** Click on any event number to display that RFx.

|       | ALCIA                                                                |        |                                                                                                    | Corrected (\$)  |                                                                                                    |                                                     |                                                    |                 |                                    |
|-------|----------------------------------------------------------------------|--------|----------------------------------------------------------------------------------------------------|-----------------|----------------------------------------------------------------------------------------------------|-----------------------------------------------------|----------------------------------------------------|-----------------|------------------------------------|
|       |                                                                      | C A    | seature (II) Ended (II) Ca                                                                                                    | mpleted.(0)     |                                                                                                    |                                                     |                                                    |                 |                                    |
| 87.   | cs - All                                                             |        |                                                                                                    |                 |                                                                                                    |                                                     |                                                    |                 |                                    |
| • 3   | ide Quick Créaria                                                    | (Jards | inance.                                                                                                    |                 |                                                                                                    |                                                     |                                                    |                 |                                    |
|       | A Number                                                             | 01     | 1                                                                                                    | To              | 1.40                                                                                                    |                                                     |                                                    |                 |                                    |
|       | IN STATUS                                                            |        | 100                                                                                                    |                 |                                                                                                    |                                                     |                                                    |                 |                                    |
| 14    | Responses From:                                                      | 1.1    |                                                                                                    |                 |                                                                                                    |                                                     |                                                    |                 |                                    |
| ÷     | Description                                                          | 01     |                                                                                                    |                 |                                                                                                    |                                                     |                                                    |                 |                                    |
| 10.10 | Construction and and and and and and and and and an                  |        |                                                                                                    |                 |                                                                                                    |                                                     |                                                    |                 |                                    |
|       | ety ]                                                                |        |                                                                                                    |                 |                                                                                                    |                                                     |                                                    |                 |                                    |
|       |                                                                      |        | Create Response                                                                                                    | Desider Event   | Onuntry Response                                                                                                    | d Providente       Ret                              | freeh [ Export # ]                                 |                 |                                    |
| ~     |                                                                      |        | Event Create Response                                                                                                    | I Depley Event  | Departy Response 600                                                                                                    | Event Status                                        | freeh Export.e                                     | Response Number | Response Statue                    |
| ~     | ety  <br>etw [Stendard Vie                                           |        | and the second second se | (Destey forest) | a second second s | Contraction of the Instantion                       | and a local design of the second second            | Response Number | Response Status<br>Saved           |
| ~     | eler<br>Event Number                                                 |        | Event Description                                                                                                    |                 | Event Type                                                                                                    | Event Statue                                        | End Date                                           |                 |                                    |
| ~     | Event Number<br>2231299075                                           |        | Event Description<br>Repair of UbramaD3NO/CO                                                                                                    |                 | Event Type<br>LPS Service One Env                                                                                                    | Event Statue<br>Published                           | 6.40 Date<br>08.03.2012                            | 2511201122      | Saved                              |
| ~     | Event Number<br>223/220076<br>223/220076                             |        | Event Description<br>Repair of Ultramat/23NO/CO<br>Repre of power supply mod                                                                                                    |                 | Event Type<br>LPS Service One Env<br>LPS Service One Env                                                                                                    | Event Status<br>Published<br>Published              | End Date<br>06.03.2012<br>07.03.2012               | 2511201122      | Seved<br>Seved                     |
| -     | Event Number<br>2201200016<br>2201200016<br>2201200016<br>2201200066 |        | Event Description<br>Repair of Ultramet23NO/CO<br>Reprie of power supply mod<br>ENCLOSURE                                                                                                    |                 | Event Type<br>LPS Service One Env<br>LPS Service One Env<br>LPS NonStock One Env                                                                                                    | Event Status<br>Published<br>Published<br>Published | End Date<br>08.03.2012<br>07.03.2012<br>07.03.2012 | 2511201122      | Seved<br>Seved<br>Ass Bull Created |

**2.5) View the complete details of the enquired item and or services:** Item details can be viewed by downloading the printout by selecting print button or by referring to details under "**notes and attachments**" tab.

a) Click on the print option. (Pop up should be allowed)

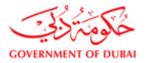

| Close<br>RFX The Close | Information <b>Ite</b> | RFx Version Nu<br>Print 2uestions And | Answers (0) Techn | rsion Type Active Version RFx Response 251130204 | Submission Deadline 19.02.2014 13.20 | 0:00 UTC+4 Ren | naining T |          | r 0 Days 00:00:00<br>pand all Collapse All Setting | ys Filter Hide Outlin |
|------------------------|------------------------|---------------------------------------|-------------------|--------------------------------------------------|--------------------------------------|----------------|-----------|----------|----------------------------------------------------|-----------------------|
|                        | ne Number              | Item Type                             | Product ID        | Description                                      | Product Category                     | Quantity       | Unit      | Currency | Delivery Date                                      | Notes                 |
| - ·                    | <b>1</b>               | Material                              |                   | INFRARED THERMOMETER, FLUKE: 572-2               | ASSET                                |                | EA        | AED      | 30.03.2014                                         | Q                     |
| •                      | <b>5</b>               | Material                              |                   | FLUKE 975 AIR METER, MAKE-FLUKE                  | ASSET                                | 1              | EA        | AED      | 30.03.2014                                         | <u>0</u>              |
| ·                      |                        | Material                              |                   | PSYCHROMETER, TIF MAKE, MODEL-3110               | ASSET                                | 1              | EA        | AED      | 30.03.2014                                         | <u>0</u>              |
|                        |                        |                                       |                   |                                                  |                                      |                |           |          |                                                    |                       |

#### b) Second method to refer details

Click on "Notes and Attachments" tab, and then click on links given under category to see the complete description. After you click on the links; a popup box will open which will have a detail description of the item

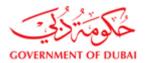

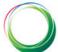

| Filter Settin                                               |
|-------------------------------------------------------------|
|                                                             |
| Text Preview<br>SRM MODIFICATION                            |
|                                                             |
| AIR FILTER 8-94137942 FOR ISUZU P/UP                        |
| AIR FILTER AF 872 M FLEET GAURD WESTAC GENERATOR MODEL 1994 |
| FILTER AIR 997K                                             |
|                                                             |
|                                                             |
|                                                             |
|                                                             |

**2.6 Decision Making/Sending notification for intention against enquiry –** In the enquiry page three options are provided.

You will have to click on either Participate, Do not participate and Tentative

**Participate** – Denotes that you are ready to take part in the RFX

Do Not Participate - Regret

Tentative – You are not sure that you will participate or not at the moment

| Close Refresh          | Participate Print Do Not Participate Tentative Create Response Questions And Answers (0) Technical RFx | -0      |
|------------------------|----------------------------------------------------------------------------------------------------|---------|
|                        | Notes and Attachments                                                                                  |         |
| TA Parameters Question | s nove and Auschments Conducts                                                                         |         |
| Time Zone:             | UTC+4                                                                                                  | <b></b> |
| Submission Deadline:   | 20.03.2012 14:00:00                                                                                    |         |
| Opening Date:          | 00:00:00                                                                                               |         |
| Currency:              | AED                                                                                                    |         |
|                        |                                                                                                    |         |
| J                      | O                                                                                                    |         |

3 Create Response/Quotation

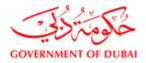

3.1 In case you are selecting "Participate" / "Tentative", next step is to click on create response icon in the enquiry page (In the same page), as shown below.

A new page will open. This is vendor quotation / response page.

| SRFx - DEWA SRM QA Portal - Windows Internet Explorer                                                                                                    | the local diameter law          | state in Company, Spirit Manager, and                          |                                                                            |
|----------------------------------------------------------------------------------------------------|---------------------------------|----------------------------------------------------------------|----------------------------------------------------------------------------|
|                                                                                                    |                                 | ¢9   0                                                         | pen in New Window   Personalize   Help   Details   Add to Portal Favorites |
| Display RFx : 2011300304                                                                                                    |                                 |                                                                |                                                                            |
| RFx Number 2011300304 Smart Number TEST PR RFX Status Published<br>RFx Version Number 1 RFx Version Type Active Version                                                                        | RFx Start Date Submission D     | leadline 23.02.2014 13:00:00 UTC+4 Remaining Time RFx Number 0 | Days 01:32:41 RFx Owner Rajesh Kumar                                       |
| Close Refresh Participate Print Do Not Participate Te tative Create Response                                                                                                    | nse Questions And Answers ( 0 ) | Technical RFx                                                  |                                                                            |
| RFX Information tems Notes and Attachments<br>RFx Parameters Questions Note and Attachments Conditions                                                                                         |                                 |                                                                |                                                                            |
| Time Zone:         UTC+4           Submission Deadline:         23.02.2014         13:00:00           Opening Date:         00:00:00         Suplier Category:           Currency:         AED |                                 |                                                                |                                                                            |
| ▼ Partners and Delivery Information                                                                                                    |                                 |                                                                |                                                                            |
| Details Add J Send E-Mail Call Clear                                                                                                    |                                 |                                                                | Filter Settings                                                            |
| Function                                                                                                    | Number                          | Name                                                           | Phone Number                                                               |
| Requester                                                                                                    |                                 | RFCUSER_QSR                                                    |                                                                            |
| Goods Recipient                                                                                                    |                                 | RFCUSER_QSR                                                    |                                                                            |
| Ship-To Address                                                                                                    |                                 | Fleet Store-Aweer                                              | 3330919                                                                    |
| Location                                                                                                    |                                 | DEWA Admin Plant                                               |                                                                            |
|                                                                                                    |                                 |                                                                |                                                                            |
|                                                                                                    |                                 |                                                                |                                                                            |

#### 3.2 Editing an Rfx Response [For Supply Items]

In the response page messages will be shown.

Messages marked with **red color** are **error messages**. These actions are mandatory and supplier has to enter the information as specified in the messages in order to successfully submit the offer.

Definitions of error messages

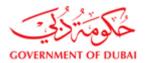

**Offer type:** Offer type means what you are offering. It can be the exact offer matching with the enquiry or an alternate offer. These 4 alternatives are **"Main, Alt1, Alt2 and Alt3"**. Suppliers can submit up to 4 alternate quotations against one single enquiry. There are 4 user id's provided to you for this purpose. Any one of the user id's can be used to submit quotation. In case one user is used to submit **"main"** offer, in second quotation the offer type should be **Alt 1, Alt 2 or Alt 3**. Offer type **"main"** cannot be used again.

If the enquiry is sent by DEWA to One user id, supplier has to click on **Register Button** to participate if they are quoting using an alternative user id.

Once utilized, the same offer type cannot be used again.

Price Validity end date: Date till the offered prices are valid

Brand: Manufacturer name of the quoted item

**County of Origin:** Country of origin for the quoted item

Delivery Days: Period, in days, to deliver the item, in case of receipt of order

Tax code: Select VAT code from the list

All above mandatory fields has to be entered in respective fields as shown in below screen.

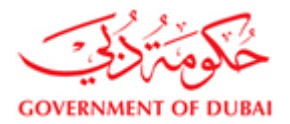

| Create RFx Response                                                                                                    |                               | _                                            |                                            | Help                                                                                                    |
|----------------------------------------------------------------------------------------------------|-------------------------------|----------------------------------------------|--------------------------------------------|----------------------------------------------------------------------------------------------------|
| RFx Response Number 2511201234 RFx Number 2321200044 St                                                                                                    | atus Saved Submission Dead    | dine 07.03.2012 12:00:00 UTC+4 Remaining     | Time 0 Days 02:43:35 RFx Owner 5           | Dahab                                                                                                    |
| Total Value 0.00 AED RFx Response Version Number Active Version                                                                                                    |                               |                                              |                                            |                                                                                                    |
| Please maintain the Offer Type                                                                                                    |                               |                                              |                                            |                                                                                                    |
| Response 2511201234 created                                                                                                    |                               |                                              |                                            |                                                                                                    |
|                                                                                                    |                               |                                              |                                            |                                                                                                    |
|                                                                                                    |                               |                                              |                                            |                                                                                                    |
| Submit Close Read Only Print Check Save Questions And A                                                                                                    | num (0)                       |                                              |                                            |                                                                                                    |
|                                                                                                    |                               |                                              |                                            |                                                                                                    |
| Resic Data Guestons Notes and Attachments Conditions Summary<br>Basic Data Guestons Notes and Attachments Conditions Payment                                                                                                    | Tracking                      |                                              |                                            | h                                                                                                    |
| Event Parameters                                                                                                    |                               |                                              |                                            | Ť                                                                                                    |
| Currency: United Arab Emirates Dirham                                                                                                    | Status and<br>Created on:     | 07.03.2012 09:16:24 UTC+4                    |                                            |                                                                                                    |
|                                                                                                    | Created by:                   | Ms. MELRIVA TECHNICAL SOLUTIONS LLC          | x                                          |                                                                                                    |
| Offer Type: Main                                                                                                    | Last Process<br>Last Process  |                                              |                                            |                                                                                                    |
| AR 1<br>AR 2                                                                                                    |                               |                                              |                                            |                                                                                                    |
| Partners At 3 V Primatos                                                                                                    |                               |                                              |                                            | Filter Settings                                                                                                    |
| Function                                                                                                    | Number Na                     | 174                                          | Phone Number                               |                                                                                                    |
| Goods Recipient                                                                                                    | Rf                            | CUSER_PSA                                    |                                            |                                                                                                    |
| Ship-To Address                                                                                                    |                               | ansmission Power                             |                                            |                                                                                                    |
| Lecation                                                                                                    | 1                             | ansmission Power                             |                                            |                                                                                                    |
| Create RFx Response - DEWA SRM QA Portal - Windows Internet Explorer                                                                                                    |                               | -0                                           |                                            |                                                                                                    |
|                                                                                                    |                               |                                              | 🗳   Open in New Window   Pe                | rsonalize   Help   Details   Add to Portal Favo                                                                                       |
| Create RFx Response                                                                                                    |                               |                                              |                                            |                                                                                                    |
| RFx Response Number 2511302051 RFx Number 2011300304 Status In                                                                                                    | Process Submission Deadline 2 | 23.02.2014 13:00:00 UTC+4 Remaining Time 0 D | ays 00:59:08 RFx Owner Rajesh Kumar        | Total Value 0.00 AED                                                                                                    |
| RFx Response Number 2511302051 RFx Number 2011300304 Status In<br>RFx Response Version Number Active Version RFx Version Number 1                                                                                                    | Process Submission Deadline 2 | 23.02.2014 13:00:00 UTC+4 Remaining Time 0 D | ays 00:59:08 RFx Owner Rajesh Kumar        | Total Value 0.00 AED                                                                                                    |
| RFx Response Number 2511302051 RFx Number 2011300304 Status In<br>RFx Response Version Number Active Version RFx Version Number 1                                                                                                    | Process Submission Deadline 2 | 23.02.2014 13:00:00 UTC+4 Remaining Time 0 D | ays 00:59:08 RFx Owner Rajesh Kumar        | Total Value 0.00 AED                                                                                                    |
| RFx Response Number       2511302051       RFx Number       2011300304       Status In         RFx Response Version Number       Active Version       RFx Version Number       1         III       Please maintain the Offer Type       Please maintain the Price Validty End Date       Please maintain Brand for line item 0000000001                                                                                                    | Process Submission Deadline 2 | 23.02.2014 13:00:00 UTC+4 Remaining Time 0 D | ays 00.59.08 <b>RFx Owner</b> Rajesh Kumar | Total Value 0.00 AED                                                                                                    |
| RFx Response Number 2511302051       RFx Number 2011300304       Status In         RFx Response Version Number Active Version       RFx Version Number 1         III Please maintain the Offer Type       Please maintain the Offer Type         IP elease maintain the Price Validly End Date       Please maintain Brand for tine item 000000001         IP elease maintain Origin for line item 000000001       Please maintain Origin for line item 000000001                                                                                                    | Process Submission Deadline 2 | 23.02.2014 13:00:00 UTC+4 Remaining Time 0 D | ays 00:59:08 RFx Owner Rajesh Kumar        | Total Value 0.00 AED                                                                                                    |
| RFx Response Number       2511302051       RFx Number       2011300304       Status In         RFx Response Version Number       Active Version       RFx Version Number 1         III       Please maintain the Offer Type       Please maintain the Offer Type         IP Rease maintain Brand for line item 0000000001       Please maintain Origin for line item 0000000001         IP Please maintain Delivery Days for line item 0000000001                                                                                                    |                               | 23.02.2014 13:00:00 UTC+4 Remaining Time 0 D | ays 00:59:08 RFx Owner Rajesh Kumar        | Total Value 0.00 AED                                                                                                    |
| RFx Response Number 2511302051       RFx Number 2011300304       Status In         RFx Response Version Number Active Version       RFx Version Number 1         III Please maintain the Offer Type       Please maintain the Offer Type         IP elease maintain the Price Validly End Date       Please maintain Brand for tine item 000000001         IP elease maintain Origin for line item 000000001       Please maintain Origin for line item 000000001                                                                                                    |                               | 23.02.2014 13:00:00 UTC+4 Remaining Time 0 D | ays 00:59:08 RFx Owner Rajesh Kumar        | Total Value 0.00 AED                                                                                                    |
| RFx Response Number 2511302051     RFx Number 2011300304     Status In       RFx Response Version Number Active Version     RFx Version Number 1       III     Please maintain the Offer Type       IP Please maintain the Offer Type       IP Please maintain the Price Validly End Date       IP Please maintain Orgin for line item 000000001       IP Please maintain Delivery Days for line item 000000001       IP Please maintain Delivery Days for line item 000000001       Submit     Close       REx Information     tems       Notes and Attachments     Conditions                                                                                                    |                               | 23.02.2014 13:00:00 UTC+4 Remaining Time 0 D | ays 00.59.08 RFx Owner Rajesh Kumar        | Total Value 0.00 AED                                                                                                    |
| RFx Response Number 2511302051       RFx Number 2011300304       Status In         RFx Response Version Number Active Version       RFx Version Number 1         III       Pease maintain the Offer Type         III       Pease maintain the Offer Type         III       Pease maintain the Price Validly End Date         IIII       Pease maintain Brend for line item 000000001         IIII       Pease maintain Delivery Days for line item 0000000001         IIIIIIIIIIIIIIIIIIIIIIIIIIIIIIIIIIII                                                                                                    | :(0)                          | 23.02.2014 13:00:00 UTC+4 Remaining Time 0 D | ays 00.59.08 <b>RFx Owner</b> Rajesh Kumar | Total Value 0.00 AED                                                                                                    |
| RFx Response Number 2511302051       RFx Number 2011300304       Status In         RFx Response Version Number Active Version       RFx Version Number 1         II       Please maintain the Offer Type         IP Rease maintain the Price Validly End Date       Please maintain Orgin for line item 000000001         IP Rease maintain Delivery Days for line item 000000001       Please maintain Delivery Days for line item 000000001         Submit       Close       Read Only       Print       Check       Save       Questions And Answers         RFx Information       tems       Notes and Attachments       Conditions       S                                                                                                    | :(0)                          | 23.02.2014 13.00:00 UTC+4 Remaining Time 0 D | ays 00:59:08 RFx Owner Rajesh Kumar        | Status and Statistics                                                                                                    |
| RFx Response Number 2511302051       RFx Number 2011300304       Status In         RFx Response Version Number Active Version       RFx Version Number 1         III       Please maintain the Offer Type       Please maintain the Offer Type         IP lease maintain the Price Validly End Date       Please maintain Origin for line item 000000001         IP lease maintain Drive for line item 000000001       Please maintain Delivery Days for line item 000000001         IP lease maintain Delivery Days for line item 000000001       Read Only         RFx Information       tems         Notes and Attachments       Conditions         Basic Data       Questions         Used Arab Emirates Dirham       Main                                                                                                    | a(O)<br>jummary Tracking      | 23.02.2014 13:00:00 UTC+4 Remaining Time 0 D | ays 00:59:08 RFx Owner Rajesh Kumar        | Status and Statistics<br>Created on: 23.02.20<br>Created by: Ms. c1 c1                                                                |
| RFx Response Number 2511302051       RFx Number 2011300304       Status In         RFx Response Version Number Active Version       RFx Version Number 1         IPease maintain the Offer Type       Pease maintain the Offer Type         IPease maintain the Price Validty End Date       Pease maintain Orgin for line item 000000001         IPease maintain Drip for line item 0000000001       Pease maintain Drip for line item 000000001         IPease maintain Delivery Days for line item 000000001       Rease maintain Delivery Days for line item 000000001         RFx Information       Rems       Notes and Attachments       Conditions       S         Basic Data       Questions       Notes and Attachments       Conditions       S         Basic Data       Questions       Notes and Attachments       Conditions       S         Basic Data       Questions       Notes and Attachments       Conditions       S         Price Validty End Date:       Image: Image: | :(0)                          | 23.02.2014 13:00:00 UTC+4 Remaining Time 0 D | ays 00:59:08 RFx Owner Rajesh Kumar        | Status and Statistics<br>Created on: 23.02.20<br>Created by: Ms. c1 c1<br>Last Processed on: 23.02.20                                 |
| RFx Response Number 2511302051       RFx Number 2011300304       Status In         RFx Response Version Number Active Version       RFx Version Number 1         III       Please maintain the Offer Type       Please maintain the Offer Type         IP lease maintain the Price Validly End Date       Please maintain Origin for line item 000000001         IP lease maintain Drive for line item 000000001       Please maintain Delivery Days for line item 000000001         IP lease maintain Delivery Days for line item 000000001       Read Only         RFx Information       tems         Notes and Attachments       Conditions         Basic Data       Questions         Used Arab Emirates Dirham       Main                                                                                                    | a(O)<br>jummary Tracking      | 23.02.2014 13:00:00 UTC+4 Remaining Time 0 D | ays 00.59.08 RFx Owner Rajesh Kumar        | Status and Statistics<br>Created on: 23.02.20<br>Created by: Ms. c1 c1                                                                |
| RFx Response Number 2511302051       RFx Number 2011300304       Status In         RFx Response Version Number Active Version       RFx Version Number 1         RFx Response Version Number Active Version       RFx Version Number 1         RFx Response Version Number Active Version       RFx Version Number 1         RFx Response Version Number Active Version       RFx Version Number 1         RFx Information       Ress         RFx Information       Rems         Notes and Attachments       Conditions         Status       Notes and Attachments         Conditions       Notes and Attachments         Currence       Filed Arab Emirates Dirham         Price Validity End Date:       Other Type:         Outation Warranty:       Outation Warranty:                                                                                                    | a(O)<br>jummary Tracking      | 23 02 2014 13:00:00 UTC+4 Remaining Time 0 D | ays 00.59.08 <b>RFx Owner</b> Rajesh Kumar | Status and Statistics<br>Created on: 23.02.20<br>Created by: Ms. c1 c1<br>Last Processed on: 23.02.20                                 |
| RFx Response Number 2511302051       RFx Number 2011300304       Status In         RFx Response Version Number Active Version       RFx Version Number 1         IPease maintain the Offer Type       Pease maintain the Offer Type         Pease maintain the Offer Type       Pease maintain the Price Validty End Date         IPease maintain Drain for line item 0000000001       Pease maintain Orgin for line item 0000000001         IPease maintain Delivery Days for line item 0000000001       Rease maintain Delivery Days for line item 0000000001         RFx Information       tems       Notes and Attachments       Conditions       S         Basic Data       Questions       Notes and Attachments       Conditions       S         Basic Data       Questions       Notes and Attachments       Conditions       S         Basic Data       Questions       Notes and Attachments       Conditions       S         Basic Data       Questions       Notes and Attachments       Conditions       S         Offer Type:       Image: Price Validty End Date:       Image: Price Validty End Date:       Image: Price Validty End Date:       Image: Price Validty End Date:       Image: Price Validty End Date:       Image: Price Validty End Date:       Image: Price Validty End Price Validty End Date:       Image: Price Validty End Price Validty End Price Validty End Price Validty End Price Validty End Price Validty End Price Validt                                                                                                    | a(O)<br>jummary Tracking      | 23.02.2014 13:00:00 UTC+4 Remaining Time 0 D | ays 00.59.08 <b>RFx Owner</b> Rajesh Kumar | Status and Statistics<br>Created on: 23.02.20<br>Created by: Ms. c1 c1<br>Last Processed on: 23.02.20                                 |
| RFx Response Number 2511302051       RFx Number 2011300304       Status In         RFx Response Version Number Active Version       RFx Version Number 1         IPease maintain the Offer Type       Please maintain the Offer Type         Please maintain the Price Validly End Date       Please maintain Orign for the item 000000001         Please maintain Orign for the item 000000001       Please maintain Orign for the item 000000001         Please maintain Orign for the item 000000001       Please maintain Orign for the item 000000001         Please maintain Orign for the item 000000001       Please maintain Orign for the item 000000001         RFx Information       tems         Notes and Attachments       Conditions         RFx Information       tems         Notes and Attachments       Conditions         Basic Data       Questions         Unrequir       Used Arab Emirates Dirham         Price Validity End Date:       Image: Condition         Offer Type:       Image: Condition         Quotation Warranty:       Image: Condition         Pleatis       Send E-Magic Call Clear         Function       • Goods Recipient                                                                                                    | ummary Tracking               | Name<br>RFCUSER_QSR                          | ays 00:59:08 RFx Owner Rajesh Kumar        | Status and Statistics<br>Created on: 23.02.20<br>Created by: Ms. c1 c1<br>Last Processed by: Ms. c1 c1<br>Phone Number                |
| RFx Response Number 2511302051       RFx Number 2011300304       Status In         RFx Response Version Number Active Version       RFx Version Number 1         III       Please maintain the Offer Type       Please maintain the Offer Type         IP Rease maintain the Offer Type       Please maintain the Price Validly End Date         IP Rease maintain the Offer Type       Please maintain the Offer Type         IP Rease maintain the Price Validly End for line item 000000001       Please maintain Origin for line item 0000000001         IP Rease maintain Delivery Days for line item 0000000001       Please maintain Delivery Days for line item 0000000001         Submit       Close       Read Only       Print       Check       Save       Questions And Answers         RFx Information       tems       Notes and Attachments       Conditions       S         Basic Data       Questions       Notes and Attachments       Conditions       S         Basic Data       Questions       Notes and Attachments       Conditions       S         Offer Type:       Quotation Warranty:       Wann       Mann         Offers Type:       Quotation Warranty:       Process and Delivery Line Motion       Petals       Secie E-Mail       Cele Clear         Function       Petals       Secie E-Mail       Cele       Clear       Functio                                                                                                    | ummary Tracking               | Name                                         | ays 00.59.08 RFx Owner Rajesh Kumar        | Status and Statistics<br>Created on: 23.02.20<br>Created by: Ms. c1 c1<br>Last Processed on: 23.02.20<br>Last Processed by: Ms. c1 c1 |
| RFx Response Number 2511302051       RFx Number 2011300304       Status In         RFx Response Version Number Active Version       RFx Version Number 1         III Please maintain the Offer Type       Please maintain Brand for line item 000000001         Please maintain Origin for line item 0000000001       Please maintain Delivery Days for line item 0000000001         Please maintain Delivery Days for line item 000000001       Please maintain Delivery Days for line item 000000001         Submit       Close       Read Only         RFx Information       tems       Notes and Attachments         Conditions       Notes and Attachments       Conditions         Submit       Close       Rest Information         Price       Intel Arab Emirates Dirham       Man         Price       Version and Delivery Lister Attach       Man         Offer Type:       Intel Close       Function         Outation Warranty:       Version and Delivery Lister Attach       Function         Goods Recipient       - Ship-To Address       Ship-To Address                                                                                                    | ummary Tracking               | Name<br>RFCUSER_QSR<br>Fleet Store-Aweer     | ays 00.59.08 <b>RFx Owner</b> Rajesh Kumar | Status and Statistics<br>Created on: 23.02.20<br>Created by: Ms. c1 c1<br>Last Processed by: Ms. c1 c1<br>Phone Number                |
| RFx Response Number 2511302051       RFx Number 2011300304       Status In         RFx Response Version Number Active Version       RFx Version Number 1         III Please maintain the Offer Type       Please maintain Brand for line item 000000001         Please maintain Origin for line item 0000000001       Please maintain Delivery Days for line item 0000000001         Please maintain Delivery Days for line item 000000001       Please maintain Delivery Days for line item 000000001         Submit       Close       Read Only         RFx Information       tems       Notes and Attachments         Conditions       Notes and Attachments       Conditions         Submit       Close       Rest Information         Price       Intel Arab Emirates Dirham       Man         Price       Version and Delivery Lister Attach       Man         Offer Type:       Intel Close       Function         Outation Warranty:       Version and Delivery Lister Attach       Function         Goods Recipient       - Ship-To Address       Ship-To Address                                                                                                    | ummary Tracking               | Name<br>RFCUSER_QSR<br>Fleet Store-Aweer     | ays 00.59.08 <b>PFx Owner</b> Rajesh Kumar | Status and Statistics<br>Created on: 23.02.20<br>Created by: Ms. c1 c1<br>Last Processed by: Ms. c1 c1<br>Phone Number                |
| RFx Response Number 2511302051       RFx Number 2011300304       Status In         RFx Response Version Number Active Version       RFx Version Number 1         III Please maintain the Offer Type       Please maintain Brand for line item 000000001         Please maintain Origin for line item 0000000001       Please maintain Delivery Days for line item 0000000001         Please maintain Delivery Days for line item 000000001       Please maintain Delivery Days for line item 000000001         Submit       Close       Read Only         RFx Information       tems       Notes and Attachments         Conditions       Notes and Attachments       Conditions         Submit       Close       Rest Information         Price       Intel Arab Emirates Dirham       Man         Price       Version and Delivery Lister Attach       Man         Offer Type:       Intel Close       Function         Outation Warranty:       Version and Delivery Lister Attach       Function         Goods Recipient       - Ship-To Address       Ship-To Address                                                                                                    | ummary Tracking               | Name<br>RFCUSER_QSR<br>Fleet Store-Aweer     | ays 00.59.08 <b>RFx Owner</b> Rajesh Kumar | Status and Statistics<br>Created on: 23.02.20<br>Created by: Ms. c1 c1<br>Last Processed by: Ms. c1 c1<br>Phone Number                |
| RFx Response Number 2511302051       RFx Number 2011300304       Status In         RFx Response Version Number Active Version       RFx Version Number 1         III Please maintain the Offer Type       Please maintain Brand for line item 000000001         Please maintain Origin for line item 0000000001       Please maintain Delivery Days for line item 0000000001         Please maintain Delivery Days for line item 000000001       Please maintain Delivery Days for line item 000000001         Submit       Close       Read Only         RFx Information       tems       Notes and Attachments         Conditions       Notes and Attachments       Conditions         Submit       Close       Rest Information         Price       Intel Arab Emirates Dirham       Man         Price       Version and Delivery Lister Attach       Man         Offer Type:       Intel Close       Function         Outation Warranty:       Version and Delivery Lister Attach       Function         Goods Recipient       - Ship-To Address       Ship-To Address                                                                                                    | ummary Tracking               | Name<br>RFCUSER_QSR<br>Fleet Store-Aweer     | ays 00.59.08 RFx Owner Rajesh Kumar        | Status and Statistics<br>Created on: 23.02.20<br>Created by: Ms. c1 c1<br>Last Processed by: Ms. c1 c1<br>Phone Number                |

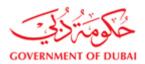

#### 3.3 Entering price, Tax code, delivery days and remarks (Supply Items)

- 1) Select Items Tab
- 2) Click on Details
- 3) Enter Price, Delivery Days, Brand, country of origin and special technical remarks
- 4) Enter VAT code

|        |                   |                | acto 610 67 (1)/ |                    | odo, iogini i dangadoi | nTarget=navurl%3A%2F%2Fdd    | 21/3000/001021//2     | دین المحمد روزی ( Open in Nev    |            |          |           |              |
|--------|-------------------|----------------|------------------|--------------------|------------------------|------------------------------|-----------------------|----------------------------------|------------|----------|-----------|--------------|
| مانغ ا | RFx Respons       |                |                  |                    |                        |                              |                       | <b>*</b> · · ·                   |            |          |           |              |
|        | mit   Read O      |                |                  | rint Savo Ou       | estions and Answers    | (0)                          |                       |                                  |            |          |           |              |
| 500    | init    Keau O    |                | Close F          | init Save Qu       | estions and Answers    |                              |                       |                                  |            |          |           |              |
| RFx    | Response Num      |                |                  | lumber 201170      |                        |                              | e 30.11.2017 00:00:0  |                                  | me 6 Days  | 13:32:40 |           |              |
|        | RFx Owner M       | Iohammed Yas   | Ser Kännen       | ···· Total Value   | 233,450.00 AED         | RFx Response Version Numb    | er C1 RFx V           | ersion Number 1                  |            |          |           |              |
|        | RFx Informatio    | on Items       | Notes a          | and Attachments    | Conditions Su          | mmary Tracking               |                       |                                  |            |          |           |              |
| ε      | 2                 | (              | _                |                    |                        |                              |                       |                                  |            |          |           |              |
| ÷      | erview            |                |                  |                    |                        |                              |                       |                                  |            |          |           |              |
|        |                   |                |                  |                    |                        |                              |                       |                                  |            |          |           |              |
| L      | etails            | Description    |                  | Des durat ID       | Des des 4 October      | Product Octoor Description   | Received Occurrentity | 0. h = 14 + 1 0 = = 11 = 11 = 11 | Helt Deles | 0        | Deles Des | Dell's see D |
|        | Line Number       | Description    |                  |                    | Product Category       | Product Category Description |                       |                                  |            |          |           |              |
|        | • 🕢 0001 🕫        |                |                  | 2100000086         | Z211001                | Tool box tool bag (w         | 20                    | 20 EA                            | 3,200.00   |          |           | On 11.12.2   |
| _      | • @ <u>0002</u> = | HAMMER;E       |                  | 2100005852         | Z210409<br>Z210409     | Hammer                       | 15                    | 15 EA                            | 2,300.00   |          |           | On 12.12.2   |
| _      |                   |                |                  | 2100005849         | Z210409<br>Z210406     | Hammer                       | 15                    | 15 EA                            | 2,330.00   |          |           | On 12.12.2   |
|        | • <u> 0004</u> 🕫  | KNIFE;BLAD     | Material         | 2100006511         | 2210406                | Scissors knife spatu         | 25                    | 25 EA                            | 4,000.00   | AED      | 1         | On 12.12.2   |
| -      |                   |                |                  |                    |                        |                              |                       |                                  |            |          |           |              |
| -      |                   |                |                  |                    |                        |                              |                       |                                  |            |          |           |              |
| -      |                   |                |                  |                    |                        |                              |                       |                                  |            |          |           |              |
| -      |                   |                |                  |                    |                        |                              |                       |                                  |            |          |           |              |
| _      |                   |                |                  |                    |                        |                              |                       |                                  |            |          |           |              |
|        |                   |                |                  |                    |                        |                              |                       |                                  |            |          |           |              |
|        |                   |                |                  |                    |                        |                              |                       |                                  |            |          |           |              |
| 4      | Details for Item  | n 0001 TOOL BO | X FIVE SECTI     | ION.# 1586T3./800L |                        |                              |                       |                                  |            |          |           |              |
|        | Item Data         | Questions      | Notes a          | nd Attachments     | Conditions             | Delivery A Subcontracting    |                       |                                  |            |          |           |              |
|        |                   | 10             |                  |                    |                        |                              |                       |                                  |            |          |           |              |
|        | Basic Data        |                |                  |                    |                        |                              |                       |                                  |            |          |           |              |

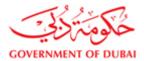

ର୍କ୍ତେ | Open in New Window | Personalize | Help | Details | Add to Portal Favorites

| Edit RFx Response:                                                             |                                                                                                    |                                                                                           |                    |
|--------------------------------------------------------------------------------|----------------------------------------------------------------------------------------------------|-------------------------------------------------------------------------------------------|--------------------|
| Submit   Read Only   0                                                         | Check Close Print Save Questions and Answers (0)                                                                          |                                                                                           | 3 ×                |
| RFx Response Number 251<br>RFx Owner Mohamme                                   |                                                                                                    | Deadline 30.11.2017 00:00:00 UTC+4 Remaining Time 6 D<br>n Number C1 RFx Version Number 1 | ays 13:32:40       |
| RFx Information                                                                | Items Notes and Attachments Conditions Summary Tracking                                                                   |                                                                                           |                    |
| Control Key:<br>Item Type:<br>Product Category:<br>Product ID:<br>Description: | Material           Z211001         Tool box tool bag (w           2100000086         TOOL BOX FIVE SECTION # 1586T3./800L | FIELDS TO ENTER PRICE, TAX CODE,<br>DELIVERY DAYS, BRAND, COUNTRY                         | ]                  |
| Further Properties<br>Period of Performance:                                   |                                                                                                    | OF ORIGIN, SPECIAL REMARKS                                                                |                    |
| Brand: *<br>Country of Origin: *                                               | AE                                                                                                    |                                                                                           |                    |
| Tax Code: *                                                                    |                                                                                                    |                                                                                           |                    |
| Speriol Tools - Remarks:                                                       | AE Input VAT exempled                                                                                                    |                                                                                           |                    |
| Function                                                                       | AE reverse charge (RCM) - Outside GCC<br>AE Input VAT 5% for imports (Blocked)                                            | Number                                                                                    | Name               |
| Requester                                                                      | AE Acquisition tax - within GCC                                                                                           |                                                                                           | RFCUSER_PSA        |
| Goods Recipient                                                                |                                                                                                    |                                                                                           | RFCUSER_PSA        |
| <ul> <li>Ship-To Address</li> </ul>                                            |                                                                                                    |                                                                                           | DEWA               |
| Location                                                                       |                                                                                                    |                                                                                           | Distribution Plant |
|                                                                                |                                                                                                    |                                                                                           | v                  |
| •                                                                              |                                                                                                    |                                                                                           | •                  |

| Response - SAP NetWeaver Portal - Google Chrome                                                                                                    |                                                                                                    |
|----------------------------------------------------------------------------------------------------|----------------------------------------------------------------------------------------------------|
| ① Not secure   vqdsrm.dewa.gov.ae:50100/irj/portal/anonymous/login?NavigationTarget=navurl%3A%2F%2Fdd2479ab5763                                                                                     | 3102ff7216bf9b860b905&&CurrentWindowId=WID1511418235726&NavMode=3&                                                             |
|                                                                                                    | ශූති   Open in New Window   Personalize   Help   Details   Add to Portal Favorites                                             |
| Edit RFx Response:                                                                                                    |                                                                                                    |
| Submit Read Only Check Close Print Save Questions and Answers (0)                                                                                                    | ? .                                                                                                    |
|                                                                                                    |                                                                                                    |
| RFx Response Number 2511741752 RFx Number 2011704331 Status In Process Submission Deadline 30.11.2017<br>RFx Owner Mohammed Yasser Kallan Total Value 233,450.00 AED RFx Response Version Number C1 |                                                                                                    |
|                                                                                                    |                                                                                                    |
| RFx Information Items Notes and Attachments Conditions Summary Tracking                                                                                                    |                                                                                                    |
|                                                                                                    | •                                                                                                    |
|                                                                                                    |                                                                                                    |
|                                                                                                    |                                                                                                    |
|                                                                                                    |                                                                                                    |
|                                                                                                    |                                                                                                    |
| Total Value 233,450.00 AED                                                                                                    |                                                                                                    |
|                                                                                                    | _                                                                                                    |
|                                                                                                    | ×                                                                                                    |
|                                                                                                    |                                                                                                    |
|                                                                                                    |                                                                                                    |
|                                                                                                    | Currency: United Arab Emirates Dirham                                                                                          |
|                                                                                                    | Required Quantity: 20 EA each<br>Submitted Quantity: 20 EA each                                                                |
|                                                                                                    | Submitted Quantity:         20         EA         each           Price:         3.200.00         AED Per:         1         EA |
|                                                                                                    | 0.00                                                                                                    |
|                                                                                                    | 64,000.00                                                                                                    |
|                                                                                                    | Delivery Date: 11.12.2017 00:00:00                                                                                             |
|                                                                                                    | Delivery Date: 11.12.2017 00:00:00<br>Delivery Days: 030                                                                       |
|                                                                                                    | ver ver ver ver ver ver ver ver ver ver                                                                                        |
| <                                                                                                    | •                                                                                                    |
|                                                                                                    |                                                                                                    |

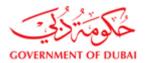

#### 3.4 Entering price, delivery days and remarks (Service / job enquiries)

Under Rfx. Information tab

- Enter mandatory fields
- 1 Price validity Date

2 Offer Type

- 3 Warranties
- 1 Select items tab

#### 2 Expand all the line numbers (click on the arrow before the folder icon)

| Create RFx Response - DEWA SRM QA Portal - Windows Internet Explorer         |                                    |                                |                        |                              | _ 0 <u>×</u>            |
|------------------------------------------------------------------------------|------------------------------------|--------------------------------|------------------------|------------------------------|-------------------------|
|                                                                              |                                    |                                | 🍄   Open in New Window | Personalize   Help   Details | Add to Portal Favorites |
| Create RFx Response                                                          |                                    |                                |                        |                              | <b></b>                 |
|                                                                              |                                    |                                |                        |                              |                         |
| RFx Response Number 2511302046 RFx Number 2331300082 Status Saved Submission | Deadline 19.02.2014 11:45:00 UTC+4 | Remaining Time 0 Days 00:15:07 | RFx Owner Rajesh Kumar | Total Value 0.00 AED         | RFx Response            |
| Please maintain the Offer Type                                               |                                    |                                |                        |                              |                         |
| Please maintain the Price Validity End Date                                  |                                    |                                |                        |                              |                         |
| Please maintain Warranty information                                         |                                    |                                |                        |                              |                         |
| Response 2511302046 created                                                  |                                    |                                |                        |                              |                         |
|                                                                              |                                    |                                |                        |                              |                         |
| Submit Close Read Only Print Check Save Questions And Answers (0)            |                                    |                                |                        |                              |                         |
|                                                                              |                                    |                                |                        |                              |                         |
| RFx Information Items Notes and Attachments Conditions Summary Tracking      |                                    |                                |                        |                              |                         |
| Basic Data   Questions   Notes and Attachments   Conditions   Payment        |                                    |                                |                        |                              |                         |
| Event Parameters                                                             |                                    |                                |                        |                              |                         |
| Currency: United Arab Emirates Dirham                                        |                                    |                                |                        |                              |                         |
|                                                                              |                                    |                                |                        |                              |                         |
| Price Validity End Date:                                                     |                                    |                                |                        |                              |                         |
| Offer Type: MANDATOR                                                         | Y FIELDS                           |                                |                        |                              |                         |
| Scope of Work:                                                               |                                    |                                |                        | _                            |                         |
| Quotation Warranty:                                                          |                                    |                                |                        |                              |                         |
| ▼ Partners and Delivery Information                                          |                                    |                                |                        |                              |                         |
| Details Send E-Mail Call Clear                                               |                                    |                                |                        |                              |                         |
| Function     Goods Recipient                                                 | Number                             | Name<br>RFCUSER_QSR            |                        |                              |                         |
| Goods Recipient     Ship-To Address                                          |                                    | DEWA Admin Plant               |                        |                              |                         |
| Location                                                                     |                                    | DEWA Admin Plant               |                        |                              |                         |
|                                                                              |                                    |                                |                        |                              |                         |
|                                                                              |                                    |                                |                        |                              |                         |
|                                                                              |                                    |                                |                        |                              |                         |
|                                                                              |                                    |                                |                        |                              |                         |
|                                                                              |                                    |                                |                        |                              |                         |
|                                                                              |                                    |                                |                        |                              |                         |
| • • • • • • • • • • • • • • • • • • •                                        |                                    |                                |                        |                              | •                       |
|                                                                              |                                    |                                |                        |                              |                         |

- 1. Select items tab
- 2. Expand all the line numbers (click on the arrow before the folder icon)

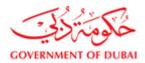

3. After expanding all line items click on details icon as shown below

4. Enter price [Note: Price has to be entered only at service level, i.e. against line items appearing after expanding the

folders. In below picture, price has to be entered against line items 01.AA, 01.AB etc.

5. Enter VAT code at item level. Enter against each line item 01, 02, etc

6. You can navigate reach different items by clicking on forward / backward arrow as shown below

7. Enter other remarks, if applicable

|               | Fx Respons                             | e                               |      |                   |               |           |                 |                    |                              |                    |          |           |                 |                    |
|---------------|----------------------------------------|---------------------------------|------|-------------------|---------------|-----------|-----------------|--------------------|------------------------------|--------------------|----------|-----------|-----------------|--------------------|
|               | mber 2511000278<br>rsion Number Active | RFx Number 233<br>Version RFx V |      | 4 Sta<br>Number 1 | tus In Proces | ss Sub    | mission Deadlin | e 04.04.2012 10:00 | :00 UTC+4 Remaining Ti       | me 0 Days 23:08:01 | RFx (    | Owner Raj | jesh Kumar To   | otal Value 0.00 AE |
| ibmit Close   | Read Only Print                        | Check Save                      | Ques | tions And A       | nswers(0)     |           |                 |                    |                              |                    |          |           |                 |                    |
| RFx Informat  | ion Items                              | Notes and Attachme              | nts  | Conditions        | Summa         | ary Tra   | cking           |                    |                              |                    |          |           |                 |                    |
| Item Overview |                                        |                                 |      |                   |               |           |                 |                    |                              |                    |          |           |                 |                    |
| Details       | <b>&gt;</b>                            | 3                               |      |                   |               |           |                 |                    |                              |                    |          |           | Filter          | Expand all Collaps |
| Line Number   | Description                            | Required Quantity               | Unit | Unit Price        | Total Value   | Item Type | Product ID      | Product Category   | Product Category Description | Submitted Quantity | Currency | Price Per | Delivery Date   | RFx / Response     |
| ▶ <u>101</u>  | TEST FOR RFx PRINT 1                   | 1                               | AU   | 0.00              | 0.00          | Outline   |                 |                    | Civil Services               | 1                  | AED      |           | From 30.04.2012 | 0/ 0               |
|               |                                        | 1                               | AU   | 0.00              | 0.00          | Outline   |                 | SCS01              | Civil Services               | 1                  | AED      |           | From 30.04.2012 | 0/ 0               |
| P 2102 10     | TEST FOR RFx PRINT 2                   |                                 |      |                   |               |           |                 |                    |                              |                    |          |           |                 |                    |
|               | <                                      |                                 |      |                   |               |           |                 |                    |                              |                    |          |           |                 |                    |
|               | TEST FOR RFx PRINT 2                   |                                 |      |                   |               |           |                 |                    |                              |                    |          |           |                 |                    |
|               | <                                      |                                 |      |                   |               |           |                 |                    |                              |                    |          |           |                 |                    |
|               | <                                      | 1                               |      |                   |               |           |                 |                    |                              |                    |          |           |                 |                    |
|               | 2                                      | 1                               |      |                   |               |           |                 |                    |                              |                    |          |           |                 |                    |

|                                                                                                    | VICE 3.1         Service           VICE 3.2         Service           12         Outline           VICE 2.1         Service           VICE 2.2         Service           14         Outline                                                                                                    | SCHS01<br>SCHS01<br>SCHS01<br>SCHS01<br>SCHS01<br>SCHS01<br>SCHS01<br>SCHS01<br>SCHS01<br>SCHS01<br>SCHS01<br>SCHS01<br>SCHS01<br>SCHS01<br>SCHS01<br>SCHS01<br>SCHS01 | -                                                                                                    | ¢\$<br>1<br>1<br>1<br>1<br>1<br>1<br>1<br>1<br>1<br>1<br>1<br>1 | Image: Provide and the second second secon | 1,247.00<br>987.00<br>0.00<br>1,424.00<br>1,016.00<br>0.00<br>745.00<br>587.00 | AED<br>AED<br>AED<br>AED<br>AED<br>AED<br>AED | I to Portal Fav |
|----------------------------------------------------------------------------------------------------|----------------------------------------------------------------------------------------------------|----------------------------------------------------------------------------------------------------|----------------------------------------------------------------------------------------------------|-----------------------------------------------------------------|----------------------------------------------------------------------------------------------------|--------------------------------------------------------------------------------|-----------------------------------------------|-----------------|
|                                                                                                    | VICE 1.2 Service<br>3 Outine<br>VICE 3.1 Service<br>VICE 3.2 Service<br>12 Outine<br>VICE 2.2 Service<br>VICE 2.2 Service<br>14 Outine                                                                                                    | SCHS01<br>SCHS01<br>SCHS01<br>SCHS01<br>SCHS01<br>SCHS01<br>SCHS01<br>SCHS01<br>SCHS01<br>SCHS01                                                                       | Engineer Consult Ser<br>Engineer Consult Ser<br>Engineer Consult Ser<br>Engineer Consult Ser<br>Engineer Consult Ser<br>Engineer Consult Ser<br>Engineer Consult Ser<br>Engineer Consult Ser<br>Engineer Consult Ser | 1<br>1<br>1<br>1<br>1<br>1<br>1<br>1<br>1                       | 1 EA<br>1 AU<br>1 AU<br>1 AU<br>1 AU<br>1 AU<br>1 AU<br>1 AU                                                                                                    | 987.00<br>0.00<br>1,424.00<br>1,016.00<br>0.00<br>745.00<br>587.00             | AED<br>AED<br>AED<br>AED<br>AED<br>AED<br>AED |                 |
|                                                                                                    | 3     Outline       IVICE 3.1     Service       12     Outline       12     Outline       14     Outline                                                                                                    | SCHS01<br>SCHS01<br>SCHS01<br>SCHS01<br>SCHS01<br>SCHS01<br>SCHS01<br>SCHS01<br>SCHS01                                                                                 | Engineer Consult Ser<br>Engineer Consult Ser<br>Engineer Consult Ser<br>Engineer Consult Ser<br>Engineer Consult Ser<br>Engineer Consult Ser<br>Engineer Consult Ser                                                 | 1<br>1<br>1<br>1<br>1<br>1<br>1<br>1                            | 1 AU<br>1 AU<br>1 AU<br>1 AU<br>1 AU<br>1 AU<br>1 AU                                                                                                    | 0.00<br>1,424.00<br>1,016.00<br>0.00<br>745.00<br>587.00                       | AED<br>AED<br>AED<br>AED<br>AED<br>AED        |                 |
| Botic Data Entification onfigurable tem Number: * 01 igher-Level tem: Em Type: Outine                                                                                                    | VICE 3.1 Service<br>VICE 3.2 Service<br>VICE 3.2 Outline<br>VICE 2.1 Service<br>VICE 2.2 Service<br>4 Outline<br>VICE 2.2 Service<br>4                                                                                                    | SCHS01<br>SCHS01<br>SCHS01<br>SCHS01<br>SCHS01<br>SCHS01<br>SCHS01<br>SCHS01                                                                                           | Engineer Consult Ser<br>Engineer Consult Ser<br>Engineer Consult Ser<br>Engineer Consult Ser<br>Engineer Consult Ser<br>Engineer Consult Ser                                                                         | 1<br>1<br>1<br>1<br>1<br>1                                      | 1         AU           1         AU           1         AU           1         AU           1         AU           1         AU           1         AU           1         AU                                                                                                    | 1,424.00<br>1,016.00<br>0.00<br>745.00<br>587.00                               | AED<br>AED<br>AED<br>AED<br>AED               |                 |
| O CAB      SER     O CAB      SER     O CAB      SER     O CAB      SER     O CAB      SER     O CAB      SER     O CAB      SER     O CAB      SER     O CAB      SER     O CAB      SER     O CAB      SER     O CAB      SER     O CAB      SER     O CAB      SER     O CAB      SER     O CAB     SER     O CAB     SER     O CAB     SER     O CAB     SER     O CAB     SER     O CAB     SER     O CAB     SER     SER     O CAB     SER     O CAB     SER     O CAB     SER     O CAB     SER     O CAB     SER     O CAB     SER     O CAB     SER     O CAB     SER     SER     SER     O CAB     SER     SER     SER     O CAB     SER     SER     SE | VICE 3.2 Service<br>2 Outline<br>VICE 2.1 Service<br>VICE 2.2 Service<br>4 Outline<br>VICE 2.2 Service<br>4 Outline<br>VICE 2.2 Service<br>4 Outline<br>VICE 2.2 Service<br>VICE 2.2 Service<br>VIC | SCHS01<br>SCHS01<br>SCHS01<br>SCHS01<br>SCHS01<br>SCHS01                                                                                                    | Engineer Consult Ser<br>Engineer Consult Ser<br>Engineer Consult Ser<br>Engineer Consult Ser<br>Engineer Consult Ser                                                                                                 | 1<br>1<br>1<br>1<br>1                                           | 1 AU<br>1 AU<br>1 AU<br>1 AU                                                                                                    | 1,016.00<br>0.00<br>745.00<br>587.00                                           | AED<br>AED<br>AED<br>AED                      |                 |
| Old Set Set Set Set Set Set Set Set Set Set                                                                                                    | 12     Outline       IVICE 2.1     Service       IVICE 2.2     Service       14     Outline                                                                                                    | SCHS01<br>SCHS01<br>SCHS01<br>SCHS01<br>SCHS01<br>Currency, Values, a                                                                                                  | Engineer Consult Ser<br>Engineer Consult Ser<br>Engineer Consult Ser<br>Engineer Consult Ser                                                                                                    | 1<br>1<br>1<br>1                                                | 1 AU<br>1 AU<br>1 AU                                                                                                    | 0.00<br>745.00<br>587.00                                                       | AED<br>AED<br>AED                             |                 |
| Botains for item 01 J     SER     Botains for item 01 J     SER     Botains for item 01 J     SER     Botains lotai     Botains lotai     Botains lotai     Botains     Ser     Ser     S | VICE 2.1 Service I<br>VICE 2.2 Service I<br>4 Outline                                                                                                    | SCHS01<br>SCHS01<br>SCHS01<br>Currency, Values, a                                                                                                    | Engineer Consult Ser<br>Engineer Consult Ser<br>Engineer Consult Ser                                                                                                    | 1<br>1<br>1<br>1                                                | 1 AU<br>1 AU                                                                                                    | 745.00<br>587.00                                                               | AED<br>AED                                    |                 |
| Basic Data     Sentingurable item Number:      Oligiper-Level item:     Outime     Outime                                                                                                    | VICE 2.2 Service                                                                                                    | SCHS01<br>SCHS01                                                                                                    | Engineer Consult Ser Engineer Consult Ser                                                                                                    | 1                                                               | 1 AU                                                                                                    | 587.00                                                                         | AED                                           |                 |
|                                                                                                    | 4 Outline                                                                                                    | SCHS01                                                                                                    | Engineer Consult Ser                                                                                                    | 1                                                               |                                                                                                    |                                                                                |                                               |                 |
| Betaits for item 01 3     Cuestions     Source and a cuestions     Basic Data dentification onfigurable item Number:     O1 igher-Level item:     on figurable item Sumber:                                                                                                    | 5                                                                                                    | Currency, Values, a                                                                                                    | and Pricing                                                                                                    | 1                                                               | 1 AU                                                                                                    | 0.00                                                                           | AED                                           |                 |
| Clais for item of J     Caustons     Country     Caustons     Country     Caustons     Country     Country     Country     Country     Country                                                                                                    | ;                                                                                                    |                                                                                                    | -                                                                                                    |                                                                 |                                                                                                    |                                                                                |                                               |                 |
| em Type: Outline                                                                                                    |                                                                                                    |                                                                                                    | United Arab Emirates Dirham                                                                                                    |                                                                 |                                                                                                    |                                                                                |                                               |                 |
| igher-Level Item:<br>em Type: Outline                                                                                                    |                                                                                                    |                                                                                                    | United Arab Emirates Dirham                                                                                                    |                                                                 |                                                                                                    |                                                                                |                                               |                 |
|                                                                                                    |                                                                                                    | Required Quantity:                                                                                                    | 1 AU                                                                                                    |                                                                 |                                                                                                    |                                                                                |                                               |                 |
|                                                                                                    |                                                                                                    | Submitted Quantity:                                                                                                    | 4] [AU                                                                                                    |                                                                 |                                                                                                    |                                                                                |                                               |                 |
| roduct Category: SCNS01                                                                                                    | Engineer Consu                                                                                                    | It Ser                                                                                                    | 0.00 AED                                                                                                    |                                                                 |                                                                                                    |                                                                                |                                               |                 |
| roduct ID:                                                                                                    |                                                                                                    | Price:                                                                                                    | 0.00 AED                                                                                                    |                                                                 |                                                                                                    |                                                                                |                                               |                 |
| escription: JOB 1                                                                                                    |                                                                                                    | Service and Deliver                                                                                                    | у                                                                                                    | → 4                                                             | 6                                                                                                    |                                                                                |                                               |                 |
|                                                                                                    |                                                                                                    | Delivery Date:                                                                                                    | From 30.03.2014 - 31.12.9999                                                                                                    | ······································                          | :                                                                                                    |                                                                                |                                               |                 |
|                                                                                                    |                                                                                                    | Delivery Days:                                                                                                    | 000                                                                                                    |                                                                 |                                                                                                    |                                                                                |                                               |                 |
|                                                                                                    |                                                                                                    |                                                                                                    |                                                                                                    |                                                                 |                                                                                                    |                                                                                |                                               |                 |
|                                                                                                    |                                                                                                    | Other Remarks:                                                                                                    | NO ADDITIONAL REMARKS                                                                                                    |                                                                 |                                                                                                    |                                                                                |                                               |                 |
| <ul> <li>Partners and Delivery Information</li> </ul>                                                                                                    |                                                                                                    |                                                                                                    |                                                                                                    |                                                                 |                                                                                                    |                                                                                |                                               |                 |
| Details Add A Send E-Mail Cal                                                                                                    | I Clear                                                                                                    |                                                                                                    |                                                                                                    |                                                                 |                                                                                                    |                                                                                |                                               |                 |
| Euction                                                                                                    | ii Ciear                                                                                                    |                                                                                                    |                                                                                                    |                                                                 |                                                                                                    |                                                                                |                                               |                 |

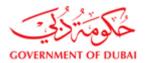

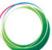

#### Tax code entry

| banki Check Clock Print Save Questionis and Answers (0)   * Response Number 2511741757 * RFx Number 2331701902 * Status in Process Submission Deadling 30.112017 00.00.00 UTC-4 Remaining Time 6 Days 12.57.42 * RFx Number 2331701902 * Status in Process Submission Number C1 RFx Number 1 * Response Version Number C1 RFx Number 2331701902 Status in Process Submission Number C1 RFx Number 1 * Response Version Number C1 RFx Number 2331701902 Status in Process Submission Deadling 30.112017 00.00.00 UTC-4 Remaining Time 6 Days 12.57.42 RFx Number 2331701902 Status in Process Submission Deadling 30.112017 00.00.00 UTC-4 Remaining Time 6 Days 12.57.42 RFx Number 2331701902 Status in Process Submission Deadling 30.112017 00.00.00 UTC-4 Remaining Time 6 Days 12.57.42 RFx Number 2331701902 Status in Process Submission Deadling 30.112017 00.00.00 UTC-4 Remaining Time 6 Days 12.57.42 RFx Number 2331701902 Status in Process Submission Deadling 30.112017 00.00.00 UTC-4 Remaining Time 6 Days 12.57.42 RFx Number 2331701902 Status in Process Submission Deadling 30.112017 00.00.00 UTC-4 Remaining Time 6 Days 12.57.42 RFx Number 2331701902 Status in Process Submission Deadling 30.112017 00.00.00 UTC-4 Remaining Time 6 Days 12.57.42 RFx Number 2331701902 Submission Deadling 30.112017 00.00.00 UTC-4 Remaining Time 6 Days 12.57.42 RFx Number 2010001 Ta C - IR Calibration Services SiG01 Calibration Services SiG01 Calibration Services Product Dial Process SiG01 Calibration Services Product Calepoint Ta C - IR Calibration SiG01 Calibration Services Product Ca                                                                                                    | it RFx Response:                         | erres, ig, portal, anonymous, iogini navigi | adonnarget=navarr/05/  |                              | 220010000000000000000000000000000000000 |                         | 11.1020072000148/1/10         | ac sourcentavit        |
|----------------------------------------------------------------------------------------------------|------------------------------------------|---------------------------------------------|------------------------|------------------------------|-----------------------------------------|-------------------------|-------------------------------|------------------------|
| Data       Exect Only       Cates 1 Cates 1 Cates 1 Cates 1 Size 2 Outsitions and Asserts 101         A Response Number 2511741777       RFX Number 231717902       Status in Process Submission Deadline 10 11 2017 00:00 00 UTC-4       Remaining Time 6 Days 12:57-42         RFX Owner Molexammed Yasser Kalan       Outs and Attachments       Conditions       Summary       Tracking         Rest Owner Molexammed Yasser Kalan       Outs and Attachments       Conditions       Summary       Tracking         Rest Owner Molexammed Yasser Kalan       Outs and Attachments       Conditions       Summary       Tracking         Rest Owner Molexammed Yasser Kalan       Outs and Attachments       Conditions       Summary       Tracking         Rest Owner Molexammed Yasser Kalan       Outs and Attachments       Conditions       Summary       Tracking         Line Number       Description       Item Type Product Category Product Category Description       Required Quantity       Submitted Quantity       Out Unit Unit Price Currency Price Price Price Price Out 0 00 AED       Frice         V 000001 * 10 · 10 · 10 · 10 · 10 · 10 ·                                                                                                    | it RFx Response:                         |                                             |                        |                              |                                         | ුල්   Open in New Windo | w   Personalize   Help   Deta | ils   Add to Portal Fa |
| Data       Exect Only       Cates 1 Cates 1 Cates 1 Cates 1 Size 2 Outsitions and Asserts 101         A Response Number 2511741777       RFX Number 231717902       Status in Process Submission Deadline 10 11 2017 00:00 00 UTC-4       Remaining Time 6 Days 12:57-42         RFX Owner Molexammed Yasser Kalan       Outs and Attachments       Conditions       Summary       Tracking         Rest Owner Molexammed Yasser Kalan       Outs and Attachments       Conditions       Summary       Tracking         Rest Owner Molexammed Yasser Kalan       Outs and Attachments       Conditions       Summary       Tracking         Rest Owner Molexammed Yasser Kalan       Outs and Attachments       Conditions       Summary       Tracking         Rest Owner Molexammed Yasser Kalan       Outs and Attachments       Conditions       Summary       Tracking         Line Number       Description       Item Type Product Category Product Category Description       Required Quantity       Submitted Quantity       Out Unit Unit Price Currency Price Price Price Price Out 0 00 AED       Frice         V 000001 * 10 · 10 · 10 · 10 · 10 · 10 ·                                                                                                    | it KEX Response.                         |                                             |                        |                              |                                         |                         |                               |                        |
| Response Number         Stift         Tift         Response Version Number         C1         RFX designed Number         C Days 12.57.42           RFX notement         Number         Total Value         Double Double         RFX Response Version Number         C1         RFX version Number         C Days 12.57.42           RFX notemation         Number         Total Value         Double Double         RFX Response Version Number         C1         RFX version Number         C Days 12.57.42           RFX notemation         Number         Description         Rem Number         Description         Rem Number         Rem Number         Rem Number         Rem Number         Rem Number         Rem Number         Rem Number         Rem Number         Rem Number         Rem Number                                                                                                    |                                          | Check Close Drint Save Quest                | ions and Answers ( 0 ) |                              |                                         |                         |                               |                        |
| PER Owner: Molammed Yasser Kallan       Total Value       10,000.00 AED       FEr Response Version Number       C1       RFx Version Number       1         FR7: Information       Notes and Attachments       Conditions       Summary       Tracking       Tracking         Filem       Notes and Attachments       Conditions       Summary       Tracking       Tracking       Notes and Attachments       Onditions       Summary       Tracking         Filem       Description       Hem Strack       Stoch Caberation Services       1,000       1,000,001       0,000,002       AED       Fire         1       1.66,016,02,03       Tracking       Stoch Caberation Services       1,000       1,000,001       0,000,02,00       AED       Fire         1       0.000,2       Tracking       Stoch Caberation Services       1,000       1,000,001       0,000,000       AED       Fire         1       0.000,2       Tracking       Stoch Caberation Services       1,000       1,000,001       0,000,000       AED       Fire         1       0.000,2       Tracking       Stoch Caberation Services       1,000       1,000,001       0,000,000       AED       Fire         1       0.000,2       Tracking       Stoch Caberation Services       1,000                                                                                                    | Nead Only                                | CHECK Close Fille Sure Quest                |                        |                              |                                         |                         |                               |                        |
| Text Information         Notes and Attachments         Conditions         Summary         Tacking           Liten Overview         Example         Inter Number:         Description Item Type         Product Category Product Category Description Required Quantity         Submitted Quantity         Unit Unit Unit Unit Unit Unit Unit Unit                                                                                                    |                                          |                                             |                        |                              |                                         |                         | 6 Days 12:57:42               |                        |
| Take C-Rud. Unline                                                                                                    | RFX Owner Mona                           | ammed Yasser Kallan Total Value             | 10,000.00 AED RF       | x Response Version Number    | C1 RFX Version                          | n Number 1              |                               |                        |
| Data         Line Number       Description item Type       Product Category       Product Category       Product Category       Product Category       Notes       1000       1000       000       AED       Price       Price                                                                                                    | RFx Information                          | Items Notes and Attachments                 | Conditions Summar      | ry Tracking                  |                                         |                         |                               |                        |
| Line Number       Description       Item Type       Product Category       Product Category       Required Quantity       Submitted Quantity       Unit       Unit       Price       Currency       Price       Price       Price            • 0000000000000000000000000000                                                                                                    | Item Overview                            |                                             |                        |                              |                                         |                         |                               |                        |
| Image: Contract of the Contract of the Contract                                                                                                    | Details                                  |                                             |                        |                              |                                         |                         |                               |                        |
| • 0000100       1.00.0       1.00.0       1.00.0       0.00.0       AED       IFR         • 00001       1.00.0       610       0.00.0       1.000.0       0.00.0       AED       IFR         • 00001       1.00.0       0.00.0       1.000.0       0.00.0       AED       IFR         • 00001       1.00.0       0.00.0       1.000.0       0.00.0       AED       IFR         • 00001       1.00.0       0.00.0       1.000.0       0.00.0       AED       IFR         • 00001       1.00.0       0.00.0       AED       IFR       IFR       IFR         • 00001       0.00.0       AED       IFR       IFR       IFR       IFR       IFR         • 00001       0.00.0       AED       IFR       IFR <tdifr< td="">       IFR       IFR<td>Line Number</td><td>Description Item Type Product ID</td><td>Product Category</td><td>Product Category Description</td><td>Required Quantity</td><td>Submitted Quantity Unit</td><td>Unit Price Currency</td><td>Price Per Deliv</td></tdifr<>                                                                                                    | Line Number                              | Description Item Type Product ID            | Product Category       | Product Category Description | Required Quantity                       | Submitted Quantity Unit | Unit Price Currency           | Price Per Deliv        |
| • 00000 *, T & C - Proved 5        Sic01       Calibration Services       1.000       1.000 G01       0.00 AED       Proved 7             • 00000 *, T & C - Proved -        Sic01       Calibration Services       1.000       1.000 G01       0.00 AED       Proved 7               Outlone       Sic01       Calibration Services       1.000       1.000 G01       0.00 AED       Proved 7               Outlone       Sic01       Calibration Services       1.000       1.000 G01       0.00 AED       Proved 7               Outlone            Outlone          Outlone       <                                                                                                    | ▼ □ 008                                  | T & C - IR Ca Outline                       | SIC01                  | Calibration Services         | 1.000                                   | 1.000 G01               | 0.00 AED                      | From                   |
| Image: Table - Funct.         Sicol         Calibration Services         1.000         1.000 G01         0.00 AED         From           Image: Table - Funct.         Sicol         Calibration Services         1.000         1.000 G01         0.00 AED         From           Image: Table - Funct.         Sicol         Calibration Services         1.000         1.000 G01         0.00 AED         From           Image: Table - Funct.         Sicol         Calibration Services         1.000         1.000 G01         0.00 AED         From           Image: Table - Funct.         Notes and Attachments         Delivery         Subcontracting         Image: Table - Table - Tabl                                                                                                    | • 🚯 0001.AA                              | T & C - IR Ca Service                       | SIC01                  | Calibration Services         | 1                                       | 1 EA                    | 1,000.00 AED                  | 1 From                 |
| Image: Control Control                                                                                                    |                                          | T & C Phase                                 | SIC01                  | Calibration Services         | 1.000                                   | 1.000 G01               | 0.00 AED                      | From                   |
| Petales Add Send E                                                                                                    |                                          | T & C - Pres                                |                        |                              |                                         |                         |                               | From                   |
| Item Data Notes and Attachments Delivery Subcontracting   V Basic Data   Identification   Control Key: Outine   Control Key: Outine   Product Calegory: SicO1   Calibration Services   Product ID:   Description: T & C - IR Calibrator   Lot:   Eurther Properties   Period of Performance:   Tax Code: *   AE Input VAT 5%- goods   A Enput VAT 5%- goods   AE Input VAT 5%- goods   AE Input VAT 5%- goods                                                                                                    | ▶ <u>10004</u> =                         | T & C - Funct Outline                       | SIC01                  | Calibration Services         | 1.000                                   | 1.000 G01               | 0.00 AED                      | From                   |
| Item Data Notes and Attachments Delivery Subcontracting   V Basic Data   Identification   Control Key: Outine   Control Key: Outine   Product Calegory: SicO1   Calibration Services   Product ID:   Description: T & C - IR Calibrator   Lot:   Eurther Properties   Period of Performance:   Tax Code: *   AE Input VAT 5%- goods   A Enput VAT 5%- goods   AE Input VAT 5%- goods   AE Input VAT 5%- goods                                                                                                    |                                          |                                             |                        |                              |                                         |                         |                               |                        |
| Item Data Notes and Attachments Delivery Subcontracting   V Basic Data   Identification   Control Key: Outine   Control Key: Outine   Product Calegory: SicO1   Calibration Services   Product ID:   Description: T & C - IR Calibrator   Lot:   Eurther Properties   Period of Performance:   Tax Code: *   AE Input VAT 5%- goods   A Enput VAT 5%- goods   AE Input VAT 5%- goods   AE Input VAT 5%- goods                                                                                                    |                                          |                                             |                        |                              |                                         |                         |                               |                        |
| Item Data Notes and Attachments Delivery Subcontracting   V Basic Data   Identification   Control Key: Outine   Control Key: Outine   Product Calegory: SicO1   Calibration Services   Product ID:   Description: T & C - IR Calibrator   Lot:   Eurther Properties   Period of Performance:   Tax Code: *   AE Input VAT 5%- goods   A Enput VAT 5%- goods   AE Input VAT 5%- goods   AE Input VAT 5%- goods                                                                                                    |                                          |                                             |                        |                              |                                         |                         |                               |                        |
| Item Data Notes and Attachments Delivery Subcontracting   V Basic Data   Identification   Control Key: Outine   Control Key: Outine   Product Calegory: SicO1   Calibration Services   Product ID:   Description: T & C - IR Calibrator   Lot:   Eurther Properties   Period of Performance:   Tax Code: *   AE Input VAT 5%- goods   A Enput VAT 5%- goods   AE Input VAT 5%- goods   AE Input VAT 5%- goods                                                                                                    | -                                        |                                             |                        |                              |                                         |                         |                               |                        |
| Item Data Notes and Attachments Delivery Subcontracting   V Basic Data   Identification   Control Key: Outine   Control Key: Outine   Product Calegory: SicO1   Calibration Services   Product ID:   Description: T & C - IR Calibrator   Lot:   Eurther Properties   Period of Performance:   Tax Code: *   AE Input VAT 5%- goods   A Enput VAT 5%- goods   AE Input VAT 5%- goods   AE Input VAT 5%- goods                                                                                                    | _                                        |                                             |                        |                              |                                         |                         |                               |                        |
| Item Data Notes and Attachments Delivery Subcontracting   V Basic Data   Identification   Control Key: Outine   Control Key: Outine   Product Calegory: SicO1   Calibration Services   Product ID:   Description: T & C - IR Calibrator   Lot:   Eurther Properties   Period of Performance:   Tax Code: *   AE Input VAT 5%- goods   A Enput VAT 5%- goods   AE Input VAT 5%- goods   AE Input VAT 5%- goods                                                                                                    |                                          |                                             |                        |                              |                                         |                         |                               |                        |
| Item Data Notes and Attachments Delivery Subcontracting   V Basic Data   Identification   Control Key: Outine   Control Key: Outine   Product Calegory: SicO1   Calibration Services   Product ID:   Description: T & C - IR Calibrator   Lot:   Eurther Properties   Period of Performance:   Tax Code: *   AE Input VAT 5%- goods   A Enput VAT 5%- goods   AE Input VAT 5%- goods   AE Input VAT 5%- goods                                                                                                    |                                          |                                             |                        |                              |                                         |                         |                               |                        |
| Item Data Notes and Attachments Delivery Subcontracting   V Basic Data   Identification   Control Key: Outine   Control Key: Outine   Product Calegory: SicO1   Calibration Services   Product ID:   Description: T & C - IR Calibrator   Lot:   Eurther Properties   Period of Performance:   Tax Code: *   AE Input VAT 5%- goods   A Enput VAT 5%- goods   AE Input VAT 5%- goods   AE Input VAT 5%- goods                                                                                                    |                                          |                                             |                        |                              |                                         |                         |                               |                        |
| ▼ Basic Data         Identification         Configurable Item Number: *       0001         Configurable Item Number: *       0001         Confor Key:       Outline (statistical)         Item Type:       Outline         Product Category:       SiC01         Calibration Services         Product D:                                                                                                    | 🕘 🕨 Details for Item 000                 | 01 T & C - IR Calibrator                    |                        |                              |                                         |                         |                               |                        |
| Identification   Confugrable Item Number:   0001   Control Key:   0utline   Item Type:   0utline   Product Category:   SiC01   Calibration Services   Product ID:   Description:   T&C-IR Calibrator   Lot:   ✓   Further Properties   Period of Performance:   Tax Code:   AE Input VAT 5%- goods   AE Input VAT 5%- goods   AE Input VAT 5%- goods   AE Input VAT 5%- goods   AE Input VAT 5%- goods   AE Input VAT 5%- goods   AE Input VAT 5%- goods   AE Input VAT 5%- goods   AE Input VAT 5%- goods   AE Input VAT 5%- Booked   Details Add Send Ei Input Prior to Jan 2018 0%                                                                                                    | 🖌 Item Data 🚺 I                          | Notes and Attachments 🛛 🚺 Delivery 🚺        | Subcontracting         |                              |                                         |                         |                               |                        |
| Identification   Confugrable Item Number:   0001   Control Key:   0utline   Item Type:   0utline   Product Category:   SiC01   Calibration Services   Product ID:   Description:   T&C-IR Calibrator   Lot:   ✓   Further Properties   Period of Performance:   Tax Code:   AE Input VAT 5%- goods   AE Input VAT 5%- goods   AE Input VAT 5%- goods   AE Input VAT 5%- goods   AE Input VAT 5%- goods   AE Input VAT 5%- goods   AE Input VAT 5%- goods   AE Input VAT 5%- goods   AE Input VAT 5%- goods   AE Input VAT 5%- Booked   Details Add Send Ei Input Prior to Jan 2018 0%                                                                                                    |                                          | 50 EV/4 50 EV/4                             | 2                      |                              |                                         |                         |                               |                        |
| Configurable Item Number:           Configurable Item Number:         0001         Control Key:       Outline (statistical)         Item Type:       Outline         Product Category:       SiC01         Calibration Services         Product D:         Description:       T & C - IR Calibrator         Lot:       ✓         Further Properties         Period of Performance:       ✓         Tax Code: *       AE Input VAT 5% - goods         AE Input VAT 5% - goods       ✓         AE Input VAT 5% - goods       ✓         AE Input VAT 5% - goods       ✓         AE Input VAT 5% - goods       ✓         AE Input VAT 5% - goods       ✓         AE Input VAT 5% - goods       ✓         AE Input VAT 5% - goods       ✓         AE Input VAT 5% - goods       ✓         AE Input VAT 5% - goods       ✓         AE Input VAT 5% - goods       ✓         AE Input VAT 5% - goods       ✓         AE Input VAT 5% - goods       ✓         AE Input VAT 5% - Blocked       ✓         Details Add _ Send Ei       Ferversere charme (BCM) - Outside SCC                                                                                                    |                                          |                                             |                        |                              |                                         |                         |                               |                        |
| Control Key:       Outline (statistical)         Item Type:       Outline         Product Category:       SiC01         Calibration Services         Product ID:         Description:       T&C - IR Calibrator         Lot:       ✓         Further Properties         Further Properties         Factors:       AE Input VAT 5% - goods         AE Input VAT 5% - goods         AE Input VAT 5% - goods         AE Input VAT 5% - goods         AE Input VAT 5% - goods         AE Input VAT 5% - goods         AE Input VAT 5% - goods         AE Input VAT 5% - goods         AE Input VAT 5% - Blocked         Details Add _ Send Ei Input - Prior to Jan 2018 0%                                                                                                    |                                          |                                             |                        |                              |                                         |                         |                               |                        |
| Item Type: Outline   Product Category: SiC01   Calibration Services   Product D:   Description:   T & C. IR Calibrator    Further Properties  Further Properties  Further Properties  Further Arc Input VAT 5% - goods  A E Input VAT 5% - goods   A E Input VAT 5% - goods                                                                                                    |                                          |                                             |                        |                              |                                         |                         |                               |                        |
| Product Category: SIC01 Calibration Services Product ID: Description: T&C-IR Calibrator Lot:   Further Properties Further Properties Factors: A E Input VAT 5% - goods A E Input VAT 5% - goods A E                                                                                                    |                                          |                                             |                        |                              |                                         |                         |                               |                        |
| Product ID:<br>Description: T & C - IR Calibrator<br>Lot: ✓<br>Further Properties<br>Period of Performance:<br>Tax Code: * AE Input VAT 5% - goods<br>AE Input VAT 5% - goods<br>AE Inpu     |                                          |                                             |                        |                              |                                         |                         |                               |                        |
| Description: T & C - IR Calibrator<br>Lot: ✓<br>Further Properties<br>Period of Performance:<br>Tax Code: * AE Input VAT 5%- goods<br>Other Remarks: AE Input VAT 5%- goods<br>AE Input VAT 5%- goods<br>AE Input PAT 5%- goods<br>AE Input PAT 5%- goods<br>AE Input P |                                          | SIC01 Calibrati                             | on Services            |                              |                                         |                         |                               |                        |
| Lot: ✓<br>Further Properties<br>Period of Performance:<br>Tax Code: <sup>a</sup> AE Input VAT 5% - goods<br>→ Cher Remarks: AE Input VAT 5% - goods<br>→ Partners and Delivery Inform<br>AE Input VAT 5% - goods<br>→ Partners and Delivery Inform<br>AE Input VAT 5% - goods<br>→ Partners and Delivery Inform<br>AE Input VAT 5% - goods<br>→ Partners and Delivery Inform<br>AE Input VAT 5% - goods<br>→ Partners and Delivery Inform<br>AE Input VAT 5% - goods<br>→ Partners and Delivery Inform<br>AE Input VAT 5% - goods<br>→ Partners and Delivery Inform<br>AE Input VAT 5% - goods<br>→ Partners and Delivery Inform<br>AE Input VAT 5% - goods<br>→ Partners AE Input VAT 5% - goods<br>→ Partners AE Inp                                      |                                          |                                             |                        |                              |                                         |                         |                               |                        |
| Further Properties         Period of Performance:         Tax Code: *         AE Input VAT 5% - goods         AE Input VAT 5% - goods         AE Input VAT 6% - goods         AE Input VAT 6% - goods         Y Partners and Delivery Infort         AE Input VAT 5% - Booked         Details       Add _ Send Ei         Image: Add _ Send Ei       Further Shore (ADM) - Outside GCC                                                                                                    | Description:                             | T & C - IR Calibrator                       |                        |                              |                                         |                         |                               |                        |
| Period of Performance:<br>Tax Code: * AE Input VAT 5% - goods AE Input VAT 6% - goods AE Input VAT 6% - goods AE Input VAT 6% - goods AE Input VAT 6% - goods AE Input VAT 5% - goods AE Input VAT 5% - goods AE Input AE Input VAT 5% - goods AE Input VAT 5% - goods AE Input                                                                                                    | Lot:                                     | V                                           |                        |                              |                                         |                         |                               |                        |
| Period of Performance:<br>Tax Code: * AE Input VAT 5% - goods AE Input VAT 6% - goods AE Input VAT 6% - goods AE Input VAT 6% - goods AE Input VAT 6% - goods AE Input VAT 5% - goods AE Input VAT 5% - goods AE Input AE Input VAT 5% - goods AE Input VAT 5% - goods AE Input                                                                                                    | Further Properties                       |                                             |                        |                              |                                         |                         |                               |                        |
| Tax Code: * AE Input VAT 5% - goods Other Remarks: AE Input VAT 5% - goods AE Input VAT 6% - goods     Pathers and Delivery Inform AE Input VAT 5% - goods AE Input VAT 5% - goods AE Input VAT 5% - g                                                                                                    |                                          |                                             |                        |                              |                                         |                         |                               |                        |
| Other Remarks:     AE Input VAT exempled<br>AE Input VAT 0% - goods       ✓ Partners and Delivery Inford     AE Input VAT 5% - goods       Details     Add ∠       Send     E-Input VAT 0% - goods                                                                                                    | r enou or renormance                     |                                             |                        |                              |                                         |                         |                               |                        |
| Other Remarks:     AE Input VAT exempled<br>AE Input VAT 0% - goods       ✓ Partners and Delivery Inford     AE Input VAT 5% - goods       Details     Add ∠       Send     E-Input VAT 0% - goods                                                                                                    | Tax Code: *                              | AF Input VAT 5% - goods                     | <b>T</b>               |                              |                                         |                         |                               |                        |
|                                                                                                    |                                          | AE Input VAT exempted                       |                        |                              |                                         |                         |                               |                        |
| Partners and Delivery Inform VAT 5% - Blocked      Details Add J Send E-I Input - Prior to Jan 2018 0%      AF reverse chance (RCM) - Outside GCC                                                                                                    |                                          |                                             |                        |                              |                                         |                         |                               |                        |
| Details Add Send E Input - Prior to Jan 2018 0%                                                                                                    |                                          | ery Inform VAT 5% - Blocked                 |                        |                              |                                         |                         |                               |                        |
| AF reverse charge (RCM) - Outside GCC                                                                                                    | <ul> <li>Partners and Deliver</li> </ul> |                                             |                        |                              |                                         |                         |                               |                        |
|                                                                                                    | Partners and Deliv     Details Add 4     | Send E-N Input - Prior to Jan 2018 0%       |                        |                              |                                         |                         |                               |                        |

#### 4. Adding additional charges; discounts and other conditions

Discounts and additional charges like freight, documentation, etc. can be added at the header level (Applicable for all items or services) or at item / service level. Please follow below instructions

#### 4.1 Entering discount / additional charges at header level

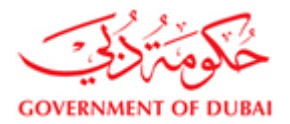

#### 1) In the response page, click on conditions under "RFx Information" Tab as shown below

Create RFx Response - DEWA SRM QA Portal - Windows Internet Explorer Create RFx Response RFx Response Number 2511302053 RFx Number 2011300305 Status Saved Submission Deadline 25.02.2014 13:00:00 UTC+4 Remaining Time 0 Days 00:35:02 Total Value 2,000.00 AED RFx Owner Rajesh Kumar RFx Version Number 1 se Version Number Active Version Submit Close Read Only Print Check Save Questions And Answers ( 0 ) RFx Information Items Notes and Attachments Conditions Tracking Basic Data | Questions | Notes and Attachments | Conditi 1 Conditions Add Condition Scales Duplicate Remove Filter Settings Amount Currency Condition Type Valid From Locatio Valid To Location Name 0.00 Submit Close Read Only Print Check Save Questions And Answers ( 0 )

2 Select the condition from the drop down list as shown below.

For Discount select – "Supplr Disc-Absolute Contract Header"

For Additional Charges like freight, documentation, customs charges etc. select – "Additional Charg LPS Contract Header"

3 Enter total discount / total expenses in the field under "Amount" column

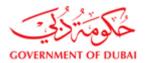

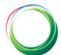

| 🥥 Create RFx Response - DEWA SRM QA Portal - Windows Internet Explorer                                                                                                    |                                                              |
|----------------------------------------------------------------------------------------------------|--------------------------------------------------------------|
| 역 <sup>9</sup>   Open in New Win                                                                                                    | dow   Personalize   Help   Details   Add to Portal Favorites |
| Create RFx Response                                                                                                    | Help                                                         |
| RFx Response Number 2511302053 RFx Number 2011300305 Status Saved Submission Deadline 25.02.2014 13:00:00 UTC+4 Remaining Time 0 Days 00:35:02 RFx Owner Rajesh Kum RFx Response Version Number Active Version RFx Version Number 1 | ar Total Value 2,000.00 AED                                  |
| Submit         Close         Read Only         Print         Check         Save         Questions And Answers (0)                                                                                                    |                                                              |
| RFx Information tems Notes and Attachments Conditions Summary Tracking                                                                                                    |                                                              |
| Basic Data   Questions   Notes and Attachments   Conditions   Payment                                                                                                    |                                                              |
| ▼ Conditions                                                                                                    |                                                              |
| Add Condition Scales Duplicate Remove 2<br>Condition Type Amount Crimency Enter Value horo                                                                                                    | Filter Settings                                              |
| Condition Type Amount Currency Valid To                                                                                                    | Location Name                                                |
| Suppr Disc-Absolute Contract Header                                                                                                    |                                                              |
| Additional Charg LPS Contract Header Loci Freigt FixedVal Contract Header                                                                                                    |                                                              |
|                                                                                                    |                                                              |
|                                                                                                    |                                                              |
|                                                                                                    |                                                              |
|                                                                                                    |                                                              |
|                                                                                                    |                                                              |
|                                                                                                    |                                                              |
|                                                                                                    |                                                              |
|                                                                                                    |                                                              |
|                                                                                                    |                                                              |
|                                                                                                    |                                                              |
|                                                                                                    |                                                              |
|                                                                                                    |                                                              |
|                                                                                                    |                                                              |
|                                                                                                    |                                                              |
|                                                                                                    |                                                              |
| Submit         Close         Read Only         Print         Check         Save         Questions And Answers (0)                                                                                                    |                                                              |

#### 4.2 Entering discount / additional charges at item level

DEWA SRM system provides suppliers the facility to submit quotations with discounts and or additional charges at item level as well.

In response page

1 select items tab

2 click on details

3 navigate to the item [using forward / backward arrows] on which discount or additional charge needs to be added.

4 Select conditions tab

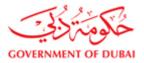

| ate RFx Response - DEWA SRM QA Portal - Window               |                             |                       |                             |                                                      |                          |                    | (       | ፍ <sup>ው</sup>   Open | in New Win | dow   Perso | nalize   Help   Deta | ails   <u>Add to P</u>  | ortal Fav |
|--------------------------------------------------------------|-----------------------------|-----------------------|-----------------------------|------------------------------------------------------|--------------------------|--------------------|---------|-----------------------|------------|-------------|----------------------|-------------------------|-----------|
|                                                              | 2011300305                  | Status Saved          | Submission [                | Deadline 25.02.2014 13:00:00                         | JTC+4 Remain             | ning Time 0 Days 0 | 0:02:57 | RFx                   | Owner Ra   | jesh Kumar  | Total Value          | e 2,000.00 A            | ED        |
|                                                              | Fx Version Num              | ber 1                 |                             |                                                      |                          |                    |         |                       |            |             |                      |                         |           |
| ubmit I Read Only Print Check S                              | ave Questions               | And Answers (0)       |                             |                                                      |                          |                    |         |                       |            |             |                      |                         |           |
| RFx Information Items Notes and Atta                         | chments Co                  | ditions Sum           | nary Tracking               |                                                      |                          |                    |         |                       |            |             |                      |                         |           |
| tem Overview                                                 |                             |                       |                             |                                                      |                          |                    |         |                       |            |             |                      |                         |           |
|                                                              |                             |                       |                             |                                                      |                          |                    |         |                       |            |             |                      |                         | Expand    |
| Line Number Description  AIR FILTER ELEMENT ; PN: 013012; FC | Item Type<br>R FIR Material | Product ID 2200000316 | Product Category<br>Z224111 | Product Category Description<br>Air filter for venti | Required Quantity<br>200 |                    | EA      | 10.00                 |            |             | On 30.04.2014        | Total Value<br>2,000.00 |           |
|                                                              |                             |                       |                             |                                                      |                          |                    |         |                       |            |             |                      | _,                      |           |
|                                                              |                             |                       |                             |                                                      |                          |                    |         |                       |            |             |                      |                         |           |
|                                                              |                             |                       |                             | ·····.                                               |                          |                    |         |                       |            |             |                      |                         |           |
|                                                              |                             |                       |                             | 2                                                    |                          |                    |         |                       |            |             |                      |                         |           |
|                                                              |                             |                       |                             | L                                                    |                          |                    |         |                       |            |             |                      |                         |           |
|                                                              |                             |                       |                             |                                                      |                          |                    |         |                       |            |             |                      |                         |           |
|                                                              |                             |                       |                             |                                                      |                          |                    |         |                       |            |             |                      |                         |           |
| ()                                                           |                             |                       | 4                           |                                                      |                          |                    |         |                       |            |             |                      |                         |           |
| Details Torint 3                                             | 13012; FOR FIR              |                       |                             |                                                      |                          |                    |         |                       |            |             |                      |                         |           |
| Item Data Questions Notes and Attachme                       | ts Condition                | s Delivery            |                             |                                                      |                          |                    |         |                       |            |             |                      |                         |           |
| ▼ Conditions                                                 |                             |                       |                             |                                                      |                          |                    |         |                       |            |             |                      |                         |           |
| Add Condition Scales Duplicate Remove                        |                             |                       |                             |                                                      |                          |                    |         |                       |            |             |                      |                         |           |
| Condition Type                                               |                             | Scales A              | mount Currency              |                                                      |                          | ice Valid Lo       | cation  |                       |            |             |                      | . Location M            | lame      |
| Matl/Servc/CIFPrice                                          |                             |                       | 10.00 United Arat           | Emirates Dirham                                      | 1 EA                     | 25.02.201          |         |                       |            |             | 31.12.9              | 999                     |           |
|                                                              |                             |                       |                             |                                                      |                          |                    |         |                       |            |             |                      |                         |           |
|                                                              |                             |                       |                             |                                                      |                          |                    |         |                       |            |             |                      |                         |           |

- 5 Click on add condition
- 6 Select the type of condition to be added from drop down list Supplier Discount % - Value to be entered must be in percentage Supplier Discount Absolute – Total discount for that particular item Supplier Discount/Qty – Discount on unit price per quantity
- 7 Enter value for selected condition under amount column

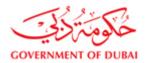

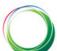

|                              |                                                                       |                        |                      |                   |                              |               |                            |         | ፍ <sup>ቃ</sup>   Open i | in New Wind | low   Perso | nalize   Help   Deta | iils   <u>Add to P</u> | ortal Favorite: |
|------------------------------|-----------------------------------------------------------------------|------------------------|----------------------|-------------------|------------------------------|---------------|----------------------------|---------|-------------------------|-------------|-------------|----------------------|------------------------|-----------------|
| Edit Res                     | oonse : 2511302053                                                    |                        |                      |                   |                              |               |                            |         |                         |             |             |                      |                        |                 |
|                              | mber 2511302053 RFx Number 201<br>ersion Number Active Version RFx Ve | 1300305<br>ersion Numb | Status Saveo<br>er 1 | l Submission (    | Deadline 25.02.2014 13:00:00 | JTC+4 Remair  | n <b>ing Time</b> 0 Days 0 | 0:02:57 | 7 RFx (                 | Owner Raj   | esh Kumar   | Total Value          | e 2,000.00 AI          | ED              |
| Submit Close                 | Read Only Print Check Save                                            | Questions A            | nd Answers ( 0       | 1                 |                              |               |                            |         |                         |             |             |                      |                        |                 |
| RFx Informa                  | tion Items Notes and Attachmen                                        | nts Conc               | litions Sun          | mary Tracking     |                              |               |                            |         |                         |             |             |                      |                        |                 |
| ➡ Item Overview              |                                                                       |                        |                      |                   |                              |               |                            |         |                         |             |             |                      |                        |                 |
| Details                      |                                                                       |                        |                      |                   |                              |               |                            |         |                         |             |             |                      | Filter                 | Expand all      |
| Line Number                  | •                                                                     | Item Type              | Product ID           | Product Category  | Product Category Description |               |                            |         |                         |             |             |                      | Total Value            |                 |
| • 🚾 <u>01</u> 🖬              | AIR FILTER ELEMENT ; PN: 013012; FOR FIR                              | Material               | 2200000316           | Z224111           | Air filter for venti         | 200           | 200                        | EA      | 10.00                   | AED         | 1           | On 30.04.2014        | 2,000.00               | <u>2/ 0</u>     |
|                              |                                                                       |                        |                      |                   |                              |               |                            |         |                         |             |             |                      |                        |                 |
|                              |                                                                       |                        |                      |                   |                              |               |                            |         |                         |             |             |                      |                        |                 |
|                              |                                                                       |                        |                      |                   |                              |               |                            |         |                         |             |             |                      |                        |                 |
|                              |                                                                       |                        |                      |                   |                              |               |                            |         |                         |             |             |                      |                        |                 |
|                              |                                                                       |                        |                      |                   |                              |               |                            |         |                         |             |             |                      |                        |                 |
|                              |                                                                       |                        |                      |                   |                              |               |                            |         |                         |             |             |                      |                        |                 |
|                              |                                                                       |                        | (                    |                   |                              |               |                            |         |                         |             |             |                      |                        |                 |
|                              |                                                                       |                        | 4                    |                   |                              |               |                            |         |                         |             |             |                      |                        |                 |
| Details fo                   | r item 01 AIR FILTER ELEMENT ; PN: 013012                             | ; FOR FIR              |                      |                   |                              |               |                            |         |                         |             |             |                      |                        |                 |
| Item Data                    | Questions Notes and Attachments                                       | Conditions             | Delivery             |                   |                              |               |                            |         |                         |             |             |                      |                        |                 |
|                              |                                                                       | -                      |                      |                   |                              |               |                            |         |                         |             |             |                      |                        |                 |
| Conditions     Add Condition | 1 Scales Duplicate t 5                                                |                        |                      |                   |                              |               |                            |         |                         |             |             |                      |                        |                 |
| Condition T                  | ype                                                                   |                        | Scales               | Amount Currency   |                              | Price Per Pri | ce Valid Lo                | cation  |                         |             |             | Valid                | Location N             | lame            |
| Matl/Servc                   | /CIFPrice                                                             |                        |                      | 10.00 United Aral | o Emirates Dirham            | 1 EA          | 25.02.20                   |         |                         |             |             | 31.12.9              | 99                     |                 |
|                              |                                                                       |                        |                      |                   |                              |               |                            |         |                         |             |             |                      |                        |                 |

|                  |                                                                       |                       |                 |                  |                   |                 |                   |                 |         | ፍ୭   Open | in New Wind | low   Perso | nalize   Help   Deta | ails   <u>Add to P</u> | ortal Favo  |
|------------------|-----------------------------------------------------------------------|-----------------------|-----------------|------------------|-------------------|-----------------|-------------------|-----------------|---------|-----------|-------------|-------------|----------------------|------------------------|-------------|
| dit Resp         | onse : 2511302053                                                     |                       |                 |                  |                   |                 |                   |                 |         |           |             |             |                      |                        |             |
|                  | nber 2511302053 RFx Number 2011<br>rsion Number Active Version RFx Ve | 1300305<br>rsion Numb | Status Saved    | Submission D     | eadline 25.02.    | 2014 13:00:00 U | ITC+4 Remain      | ing Time 0 Days | 00:02:5 | 7 RFx (   | Dwner Raj   | esh Kumar   | Total Valu           | e 2,000.00 Al          | ED          |
| ubmit Close      | Read Only Print Check Save                                            | Questions A           | And Answers (0) | ]                |                   |                 |                   |                 |         |           |             |             |                      |                        |             |
| RFx Informati    | on Items Notes and Attachmen                                          | ts Con                | ditions Summ    | ary Tracking     |                   |                 |                   |                 |         |           |             |             |                      |                        |             |
| Item Overview    |                                                                       |                       |                 |                  |                   |                 |                   |                 |         |           |             |             |                      |                        |             |
| Details          |                                                                       |                       |                 |                  |                   |                 |                   |                 |         |           |             |             |                      | Filter                 | Expand      |
| Line Number      |                                                                       | Item Type             | Product ID      | Product Category |                   |                 | Required Quantity |                 |         |           |             |             |                      | Total Value            |             |
| • 🚾 01 🖬         | AIR FILTER ELEMENT ; PN: 013012; FOR FIR                              | Material              | 2200000316      | Z224111          | Air filter for ve | nti             | 200               | 20              | 0 EA    | 10.00     | AED         | 1           | On 30.04.2014        | 2,000.00               | <u>2/ 0</u> |
|                  |                                                                       |                       |                 |                  |                   |                 |                   |                 |         |           |             |             |                      |                        |             |
|                  |                                                                       |                       |                 |                  |                   |                 |                   |                 |         |           |             |             |                      |                        |             |
|                  |                                                                       |                       |                 |                  |                   |                 |                   |                 |         |           |             |             |                      |                        |             |
|                  |                                                                       |                       |                 |                  |                   |                 |                   |                 |         |           |             |             |                      |                        |             |
|                  |                                                                       |                       |                 |                  |                   |                 |                   |                 |         |           |             |             |                      |                        |             |
|                  |                                                                       |                       |                 |                  |                   |                 |                   |                 |         |           |             |             |                      |                        |             |
|                  |                                                                       |                       |                 |                  |                   |                 |                   |                 |         |           |             |             |                      |                        |             |
|                  |                                                                       |                       |                 |                  |                   |                 |                   |                 |         |           |             |             |                      |                        |             |
| Matl/Servc/C     | IEPrice                                                               |                       |                 |                  | Г                 |                 |                   |                 |         |           |             |             |                      |                        |             |
| It Supplier Disc | count %                                                               |                       | Delivery        |                  |                   | DIFFE           | RENT              |                 |         |           |             |             |                      |                        |             |
| Supplr Disc-     |                                                                       |                       |                 | 6 🗲              |                   | COND            | ITIONS            |                 |         |           |             |             |                      |                        |             |
| Additional Ch    |                                                                       |                       |                 |                  |                   | 00.12           |                   |                 |         |           |             |             |                      |                        |             |
| Local Freight    |                                                                       |                       | Scales A        | mount Currency   |                   |                 | Price Per Pri     | Valid           | ocation |           |             |             | Valid                | . Location N           | lame        |
| Loci Freigt Fi   |                                                                       |                       |                 | -                | Emirates Dirham   | 1               | 1 EA              |                 |         |           |             |             | 31.12.               |                        |             |
|                  | -                                                                     |                       | •               | 0.00             |                   |                 | 0                 |                 |         |           |             |             |                      |                        |             |

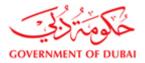

هيئة كهرباء ومياه دبي Dubai Electricity&Water Authority

#### Discount in %

| sponse - DEWA SRN                     | A QA Portal - Windows Internet Exp  | lorer                            |              | And International Property and | States or Lances on Ta           |              | Manager and        |              |             |           |                 |                   |                   |
|---------------------------------------|-------------------------------------|----------------------------------|--------------|--------------------------------|----------------------------------|--------------|--------------------|--------------|-------------|-----------|-----------------|-------------------|-------------------|
|                                       |                                     |                                  |              |                                |                                  |              |                    | <u>6</u> ?   | Open in Ne  | ew Window | Personalize   H | elp   Details   / | dd to Portal Favo |
| Edit Respo                            | onse : 251130205                    | 53                               |              |                                |                                  |              |                    |              |             |           |                 |                   |                   |
| RFx Response Num<br>RFx Response Vers |                                     | · 2011300305<br>Fx Version Numbe | Status Saveo | d Submissio                    | n Deadline 25.02.2014 14:00:00 U | ITC+4 Remain | ing Time 0 Days 00 | :35:30 RFx ( | Owner Rajes | sh Kumar  | Total Value     | 2,000.00 AE       | )                 |
| Submit Close                          |                                     | Questions And                    |              | <b>.</b>                       |                                  |              |                    |              |             |           |                 |                   |                   |
| <u>Submit</u> Close                   | Read Only Philit Check 3a           |                                  | Allsweis(U   | L                              |                                  |              |                    |              |             |           |                 |                   |                   |
| RFx Information                       | Items Notes and Attachments         | Conditions Summa                 | ary Tracking |                                |                                  |              |                    |              |             |           |                 |                   |                   |
| ▼ Item Overview                       |                                     |                                  |              |                                |                                  |              |                    |              |             |           |                 |                   |                   |
| Details                               |                                     |                                  |              |                                |                                  |              |                    |              |             |           |                 | Filter            | Expand all Colla  |
| Line Number                           |                                     | Item Type                        | Product ID   |                                | Product Category Description     |              |                    |              |             | Price Per |                 |                   | RFx / Respons     |
| • @ <u>01</u> %                       | AIR FILTER ELEMENT ; PN: 013012; F0 | DR FIR Material                  | 220000316    | Z224111                        | Air filter for venti             | 200          | 200                | EA           | AED         |           | On 30.04.2014   | 2,000.00          | 2/ 0              |
|                                       |                                     |                                  |              |                                |                                  |              |                    |              |             |           |                 |                   |                   |
|                                       |                                     |                                  |              |                                |                                  |              |                    |              |             |           |                 |                   |                   |
|                                       |                                     |                                  |              |                                |                                  |              |                    |              |             |           |                 |                   |                   |
|                                       |                                     |                                  |              |                                |                                  |              |                    |              |             |           |                 |                   |                   |
|                                       |                                     |                                  |              |                                |                                  |              |                    |              |             |           |                 |                   |                   |
|                                       |                                     |                                  |              |                                |                                  |              |                    |              |             |           |                 |                   |                   |
|                                       |                                     |                                  |              |                                |                                  |              |                    |              |             |           |                 |                   |                   |
|                                       |                                     |                                  |              |                                |                                  |              |                    |              |             |           |                 |                   |                   |
|                                       |                                     |                                  |              |                                |                                  |              |                    |              |             |           |                 |                   | То                |
| Details for i                         | item 01 AIR FILTER ELEMENT ; PN: 0  | 13012: FOR FIR                   |              |                                |                                  |              |                    |              |             |           |                 |                   |                   |
|                                       | Questions Notes and Attachmen       |                                  | Delivery     |                                |                                  |              |                    |              |             |           |                 |                   |                   |
| ➡ Conditions                          |                                     |                                  |              |                                |                                  |              |                    |              |             |           |                 |                   |                   |
| Add Condition                         | Scales Duplicate Remove             |                                  |              |                                |                                  |              |                    |              |             |           |                 |                   |                   |
| Condition Typ                         |                                     |                                  | Scales       | Amount Currenc                 |                                  | Price Per Pr |                    | cation       |             |           |                 | Location N        | ame               |
| Matl/Servc/Cl                         |                                     |                                  |              |                                | rab Emirates Dirham              | 1 EA         |                    | _            |             |           | 31.12.9         |                   |                   |
| Supplier Disc                         | count %                             |                                  |              | 2.00- %                        |                                  | 0            | 25.02.201          |              |             |           | 31.12.9         | 195               |                   |
|                                       |                                     |                                  |              |                                |                                  |              |                    |              |             |           |                 |                   |                   |
|                                       |                                     |                                  |              |                                |                                  |              |                    |              |             |           |                 |                   |                   |

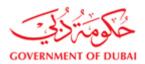

### Discount Absolute [Total for a particular item]

| Fx Response Number 2511302053 RFx Number 20        |               | Status Save  | d Subm   | ission Deadline 25.02.2014 14: | 00:00 UTC+4 Rem        | aining Time 0 D | ays 00:34:0 | 8 RFx C       | wner Raje | sh Kumar  | Total Value   | 2,000.00 AEE | )                |
|----------------------------------------------------|---------------|--------------|----------|--------------------------------|------------------------|-----------------|-------------|---------------|-----------|-----------|---------------|--------------|------------------|
| IFx Response Version Number Active Version RFx V   | ersion Numb   | er 2         |          |                                |                        |                 |             |               |           |           |               |              |                  |
| Submit Close Read Only Print Check Save            | Questions And | Answers ( 0  | )        |                                |                        |                 |             |               |           |           |               |              |                  |
| RFx Information Items Notes and Attachments Cor    | ditions Summ  | ary Tracking |          |                                |                        |                 |             |               |           |           |               |              |                  |
| ▼ Item Overview                                    |               |              |          |                                |                        |                 |             |               |           |           |               |              |                  |
| Details                                            |               |              |          |                                |                        |                 |             |               |           |           |               | Filter       | Expand all Colla |
| Line Number Description                            | Item Type     | Product ID   | Product  | Category Product Category Des  | cription Required Quan | ity Submitted Q | uantity Un  | it Unit Price | Currency  | Price Per | Delivery Date | Total Value  | RFx / Respons    |
|                                                    | R Material    | 2200000316   | Z22411   | 1 Air filter for venti         | 2                      | 00              | 200 EA      |               | AED       |           | On 30.04.2014 | 2,000.00     | <u>2/ 0</u>      |
|                                                    |               |              |          |                                |                        |                 |             |               |           |           |               |              |                  |
|                                                    |               |              |          |                                |                        |                 |             |               |           |           |               |              |                  |
|                                                    |               |              |          |                                |                        |                 |             |               |           |           |               |              |                  |
|                                                    |               |              |          |                                |                        |                 |             |               |           |           |               |              |                  |
|                                                    |               |              |          |                                |                        |                 |             |               |           |           |               |              |                  |
|                                                    |               |              |          |                                |                        |                 |             |               |           |           |               |              |                  |
|                                                    |               |              |          |                                |                        |                 |             |               |           |           |               |              |                  |
|                                                    |               |              |          |                                |                        |                 |             |               |           |           |               |              |                  |
|                                                    |               |              |          |                                |                        |                 |             |               |           |           |               |              |                  |
|                                                    |               |              |          |                                |                        |                 |             |               |           |           |               |              |                  |
|                                                    |               |              |          |                                |                        |                 |             |               |           |           |               |              |                  |
|                                                    |               |              |          |                                |                        |                 |             |               |           |           |               |              | То               |
| Details for item 01 AIR FILTER ELEMENT ; PN: 01301 | 2: FOD FID    |              |          |                                |                        |                 |             |               |           |           |               |              |                  |
| Item Data Questions Notes and Attachments          | Conditions    | Delivery     | 1        |                                |                        |                 |             |               |           |           |               |              |                  |
|                                                    | Conducto      | Contory      |          |                                |                        |                 |             |               |           |           |               |              |                  |
| ▼ Conditions                                       |               |              |          |                                |                        |                 |             |               |           |           |               |              |                  |
| Add Condition Scales Duplicate Remove              |               |              |          |                                |                        |                 |             |               |           |           |               |              |                  |
| Condition Type                                     |               | Scales       | Amount C | urrency                        | Price Per              | Price Valid .   | Locatio     | n             |           |           | Valid         | Location N   | ame              |
| Matl/Servc/CIFPrice                                |               |              | 10.00 U  | nited Arab Emirates Dirham     | 1                      | EA 25.02.       | 201         |               |           |           | 31.12.9       | 91           |                  |
|                                                    |               |              |          |                                |                        |                 |             |               |           |           |               |              |                  |

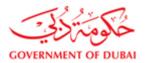

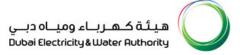

#### Save and Submit offer

After uploading/attaching the documents double check the price and other relevant information, in summary tab of response page as per below screen shot.

#### Note: Only gross price will be shown. Discount, additional charges will not be shown here.

In case offer is satisfactory, response/quotation can be submitted by clicking on submit icon

| Create RFx Response - DEWA SRM QA Portal - Windows Internet Explorer                                                                        |                                             |                                   |                              |                                                                                                    |
|----------------------------------------------------------------------------------------------------|---------------------------------------------|-----------------------------------|------------------------------|----------------------------------------------------------------------------------------------------|
|                                                                                                    |                                             |                                   | 🧐   Open in New Window   Per | sonalize   Help   Details   Add to Portal Favorites                                                                                                    |
|                                                                                                    |                                             |                                   |                              |                                                                                                    |
| Create RFx Response                                                                                                    |                                             |                                   |                              |                                                                                                    |
| RFx Response Number 2511302051 RFx Number 2011300304 Status In Process S<br>RFx Response Version Number Active Version RFx Version Number 1 | ubmission Deadline 23.02.2014 13:00:00 UTC- | F4 Remaining Time 0 Days 00:59:08 | RFx Owner Rajesh Kumar       | Total Value 0.00 AED                                                                                                    |
| Please maintain the Offer Type                                                                                                    |                                             |                                   |                              |                                                                                                    |
| Please maintain the Price Validity End Date                                                                                                 |                                             |                                   |                              |                                                                                                    |
| Please maintain Brand for line item 000000001                                                                                               |                                             |                                   |                              |                                                                                                    |
| Please maintain Origin for line item 000000001                                                                                              |                                             |                                   |                              |                                                                                                    |
| Please maintain Delivery Days for line item 000000001                                                                                       |                                             |                                   |                              |                                                                                                    |
| Submit CUSA Read Only Print Check Save Questions And Answers (0) Rifk Information terms Notes and Attachments Conditions Summary Tr         | acking                                      |                                   |                              |                                                                                                    |
| Basic Data   Questions   Notes and Attachments   Conditions   Payment                                                                       |                                             |                                   |                              |                                                                                                    |
| Event Parameters Currency: United Arab Emirates Dirham Click here to submit quotation Offer Type: Quotation Warranty:                       | n                                           |                                   |                              | Status and Statistics           Created on:         23.02.2014           Created by:         Ms. c1 c1           Last Processed on:         23.02.2014           Last Processed by:         Ms. c1 c1 |
| ✓ Partners and Delivery Information                                                                                                    |                                             |                                   |                              |                                                                                                    |
| Details Send E-Mail Call Clear                                                                                                    |                                             |                                   |                              |                                                                                                    |
| Function                                                                                                    |                                             | ame                               |                              | Phone Number                                                                                                    |
| Goods Recipient                                                                                                    |                                             | CUSER_QSR                         |                              |                                                                                                    |
| Ship-To Address                                                                                                    |                                             | eet Store-Aweer                   |                              | 3330919                                                                                                    |
| Location                                                                                                    | Dt                                          | WA Admin Plant                    |                              |                                                                                                    |
| ۲                                                                                                    |                                             |                                   |                              |                                                                                                    |
|                                                                                                    |                                             |                                   |                              | • • • • • • • • • • • • • • • • • • •                                                                                                    |

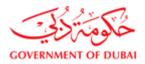

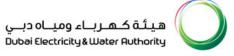

#### 5.1) View attachments

- 1 Click on Response number to open the Response page. Below page will appear.
- 2 Select notes and attachment tab
- 3 Go to "Attached Files" area
- 4 Click on the document icon to view the attachment send by DEWA buyer.

| Event Number O<br>Event Status<br>My Responses Prim<br>Rhx Description O<br>(Apply) |                                      | \$                    |                |                    |                 |                  |
|-------------------------------------------------------------------------------------|--------------------------------------|-----------------------|----------------|--------------------|-----------------|------------------|
| Warw [Otandard View]                                                                | Create Response    Coupley Typert    | CC                    | d Pharelese Be | fresh [ Export a ] |                 |                  |
| Rt. Event Number                                                                    | Event Description                    | - 1                   | Event Status   | End Date           | Response Number | Response Status  |
| 2331200078                                                                          | Repar of Ultramat/3NO/CO             | U One Env             | Published      | 08.03.2012         | 2511201122      | Seved            |
| 2331200014                                                                          | Repire of power supply module        | LPS Service One Env   | Published      | 07:03:2012         | 25.1.1.22809d   | Saved            |
| 2321200044                                                                          | ENCLOSURE                            | LPS NonShock One Env  | Published      | 07.03.2012         |                 | No Bid Created   |
| 2321200039                                                                          | PROJECTOR                            | LPS fanGlock One Env  | Published      | 11.03.2012         |                 | No. Bid Created  |
| 2321200032                                                                          | SCANNER                              | LPS NonStock One Env  | Published      | 07.03.2012         |                 | No Bid Created   |
| 2151200021                                                                          | DBLLING OF WELLS & CONST. PLAP HOUSE | CTB TurnKe Twolley DT | Published      | 28.03 2012         |                 | Ass But Createst |

| srmqa.dewa.gov.ae/irj/portal/anonymous/login?Navigat              | ionTarget=navurl%       | 3A%2F%2Fdd2479ab5763102ff7216bf9b860b90    | )5&CurrentWindowId=WID1598515863721&NavMoo |
|-------------------------------------------------------------------|-------------------------|--------------------------------------------|--------------------------------------------|
| Response                                                          |                         |                                            |                                            |
| Edit DEv Desserves                                                |                         |                                            |                                            |
| Edit RFx Response:                                                |                         |                                            |                                            |
| Submit Read Only Check Close Print Save                           | Delete Question         | and Answers (0)                            |                                            |
| Attachment is mandatory . Please attach the documents.            |                         |                                            |                                            |
| The use of the last 5 characters in field NAME1 is restricted (3) | 0 of 40) - Dioplay Hel  |                                            |                                            |
| The use of the last 5 characters in held MAWE I is restricted (5  | 9 01 40) - Display Heij |                                            |                                            |
| RFx Response Number 2511886690 RFx Number 2411                    | 900664 Status           | Saved Submission Deadline 30.08.2020 11:00 | :00 UTC+4 Remaining Time 2 Days 22:28:01   |
| RFx Owner Natchiappan Manickam Total Value                        | 12,212.00 AED           | RFx Response Version Number Active Version | RFx Version Number 2                       |
| REV Information Itoms Notes and Att                               | achmonto                |                                            |                                            |
| RFx Information Items Notes and Att                               | achiments               | Conditions Summary Tracking                |                                            |
| Display                                                           | Attachmer               | ts                                         |                                            |
|                                                                   | File Path:              | Choose File No file chosen                 | Attach Remove 🔛 Upload                     |
| Attached Files                                                    |                         |                                            |                                            |
|                                                                   | Att                     | ached Files                                |                                            |
|                                                                   |                         | File Name                                  | Status                                     |
| 📆 Attachment 1.pdf                                                |                         |                                            | Status                                     |
|                                                                   |                         | 1 No RMS file attached                     |                                            |
|                                                                   |                         |                                            |                                            |
|                                                                   |                         |                                            |                                            |
|                                                                   |                         |                                            |                                            |
|                                                                   |                         |                                            |                                            |
|                                                                   |                         |                                            |                                            |
|                                                                   |                         |                                            |                                            |
|                                                                   |                         |                                            |                                            |

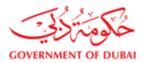

#### 5.2 Adding/upload supplier attachments

- 1 Go to right side attachments area.
- 2 Use choose file option and selection attachment from PC and press "Attach" button to upload document.
- 3 After attaching all documents use "Upload" option to save attachments

| Response    |                 |                                |                     |             |            |                   |               |                                                           |   |                                        |                 |
|-------------|-----------------|--------------------------------|---------------------|-------------|------------|-------------------|---------------|-----------------------------------------------------------|---|----------------------------------------|-----------------|
| Edit RF     | x Resp          | onse:                          |                     |             |            |                   |               |                                                           |   |                                        |                 |
| Submit      | Read Only       | Check Clos                     | e Print             | Save        | Delete     | Questio           | ons and A     | Answers (0)                                               |   |                                        |                 |
| i Document  | t uploaded su   | uccessfully                    |                     |             |            |                   |               |                                                           |   |                                        |                 |
| Attachmer   | nt is mandate   | ory . Please attach ti         | ne documer          | nts.        |            |                   |               |                                                           |   |                                        |                 |
| 1 The use o | f the last 5 cl | haracters in field NA          | ME1 is rest         | tricted (39 | of 40) - D | isplav H          | eln           |                                                           |   |                                        |                 |
|             |                 | 2511886690<br>niappan Manickam | RFx Numb<br>Total V |             |            | Status<br>.00 AED | s Saveo<br>RF | Submission Deadline 30.04<br>Response Version Number Acti |   | C+4 Remaining Time<br>Version Number 2 | 2 Days 22:28:01 |
| RFx I       | nformation      | Items N                        | lotes ai            | nd Atta     | achme      | nts               | Cond          | tions Summary Tracking                                    | ] |                                        |                 |
| Display     |                 |                                |                     |             | 📑 Att      | achme             | ents          |                                                           |   |                                        |                 |
| Display     |                 |                                |                     |             |            |                   |               |                                                           |   |                                        |                 |
|             |                 |                                |                     |             | File Pa    | un:               | Choos         | e File Novile chosen                                      |   | Attach 🔓 Remove                        | 📙 Upload        |
|             | Attache         | d Files                        |                     |             |            |                   |               |                                                           |   |                                        |                 |
|             | Ø               | File Name                      |                     |             |            | A                 | ttache        | d Files                                                   |   |                                        |                 |
|             | 1               | Attachment 1.pdf               |                     |             |            |                   | Ø             | File Name                                                 |   | Status                                 |                 |
|             |                 |                                |                     |             |            |                   | 1             | Attachment 3 (1).pdf                                      |   | Uploaded                               |                 |
|             |                 |                                |                     |             |            |                   |               | Attachment 6.pdf                                          |   | Uploaded                               |                 |
|             |                 |                                |                     |             |            |                   |               |                                                           |   |                                        |                 |
|             |                 |                                |                     |             |            |                   |               |                                                           |   |                                        |                 |
|             |                 |                                |                     |             |            |                   |               |                                                           |   |                                        |                 |
|             |                 |                                |                     |             |            |                   |               |                                                           |   |                                        |                 |

|         | 22             | V.    |
|---------|----------------|-------|
| چي      | عمرهن          | are   |
| GOVERNA | <b>MENT OF</b> | DUBAI |

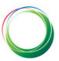

| 🔾 Open                                                      |                        |                    |                    | ×      |                                                 |
|-------------------------------------------------------------|------------------------|--------------------|--------------------|--------|-------------------------------------------------|
| $\leftarrow \rightarrow \checkmark \uparrow \clubsuit$ This | PC > Downloads         | ٽ ~                | Search Downloads   | ٩      | ff7216bf9b860b905&CurrentWindowld=WID15985158   |
| Organize 👻 New folder                                       |                        |                    |                    | ?      |                                                 |
| 🛆 🙆 OneDrive                                                | Name                   | Date               | Type Size          | e 🖍    | ^                                               |
| 🗸 💻 This PC                                                 | 📀 Attachment 1 (2).pdf | 8/27/2020 12:39 PM | Chrome HTML Do     | 1      |                                                 |
|                                                             | 🔚 susdoc (8).zip       | 8/25/2020 9:58 AM  | WinRAR ZIP archive | 1      |                                                 |
| > 🧊 3D Objects                                              | 🔚 susdoc (7).zip       | 8/25/2020 9:57 AM  | WinRAR ZIP archive | 1      |                                                 |
| > 🔜 Desktop                                                 | 🔚 susdoc (6).zip       | 8/25/2020 9:57 AM  | WinRAR ZIP archive | 1      |                                                 |
| > 🔮 Documents                                               | 🔚 susdoc (5).zip       | 8/25/2020 9:56 AM  | WinRAR ZIP archive | 1      |                                                 |
| > 🕂 Downloads                                               | 🔚 susdoc (4).zip       | 8/25/2020 9:55 AM  | WinRAR ZIP archive | 1      | -                                               |
| > 👌 Music                                                   | 15865.pdf              | 8/24/2020 2:12 PM  | Chrome HTML Do     | 16     | ne 30.08.2020 11:00:00 UTC+4 Remaining Time 2 D |
| > E Pictures                                                | 💿 11770.pdf            | 8/24/2020 2:12 PM  | Chrome HTML Do     | 16     | ber Active Version RFx Version Number 2         |
|                                                             | 💿 18185.pdf            | 8/24/2020 2:11 PM  | Chrome HTML Do     | 15     |                                                 |
| > 📑 Videos                                                  | CaptureECC.PNG         | 8/24/2020 7:54 AM  | PNG File           | 2      | Tracking                                        |
| > 🏪 Local Disk (C:)                                         | 📜 susdoc (3).zip       | 8/20/2020 12:25 PM | WinRAR ZIP archive | 1      |                                                 |
| > 👝 New Volume (D:                                          | Q Attachment 3 (1).pdf | 8/19/2020 10:51 AM | Chrome HTML Do     | 11 5   | v                                               |
| A Makanala 🗸 🗸                                              | C                      |                    |                    | >      |                                                 |
| File na                                                     | me: Attachment 7.pdf   | ~                  | All Files (*.*)    | $\sim$ | Attach 🕞 Remove                                 |
|                                                             |                        |                    |                    |        |                                                 |
|                                                             |                        |                    | Open Cance         |        |                                                 |
|                                                             | Attachment 1.pdf       |                    | 🧷 File Name        |        | Status                                          |
|                                                             | ·                      |                    | Attachment 3 (1)   | .pdf   | Uploaded                                        |
|                                                             |                        |                    | Attachment 6.pdf   | f      | Uploaded                                        |
|                                                             |                        |                    |                    |        |                                                 |

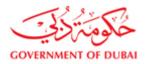

#### Press attach

|           | a.gov.ae/Irj | /portal/anonymous/log        | in in avigation arget=na                     | IVUIT/03A702                | 2F%2Fdd2479ab5763102ff7216bf9b860l                                             | 5505&Cullentwilldowid=WID15505150057                           |
|-----------|--------------|------------------------------|----------------------------------------------|-----------------------------|--------------------------------------------------------------------------------|----------------------------------------------------------------|
| esponse   |              |                              |                                              |                             |                                                                                |                                                                |
| Edit RF   | x Resp       | onse:                        |                                              |                             |                                                                                |                                                                |
| Submit    | Read Only    | Check Close Pr               | int Save Delete Qu                           | uestions and                | Answers ( 0 )                                                                  |                                                                |
| i Documen | t uploaded s | uccessfully                  |                                              |                             |                                                                                |                                                                |
|           |              | ory . Please attach the docu | iments.                                      |                             |                                                                                |                                                                |
| _         |              |                              | restricted (39 of 40) - Displa               | av Help                     |                                                                                |                                                                |
|           |              |                              |                                              |                             |                                                                                |                                                                |
|           |              |                              | umber 2411900664 Si<br>tal Value 12,212.00 A | tatus Save                  | d Submission Deadline 30.08.2020 11<br>x Response Version Number Active Versio | :00:00 UTC+4 Remaining Time 2 Days 2<br>n RFx Version Number 2 |
|           |              |                              | 12,212.007                                   | AED IN                      | A response version number Active versio                                        |                                                                |
| KFX C     | - Hutch      |                              |                                              |                             |                                                                                |                                                                |
|           | Information  |                              | and Attachments                              | S Cond                      | litions Summary Tracking                                                       |                                                                |
|           |              | Neder                        | and Attachments                              | S Cond                      | litions Summary Tracking                                                       |                                                                |
| RFx       |              | Neder                        |                                              | - 0010                      | litions Summary Tracking                                                       |                                                                |
|           |              | Neder                        | and Attachments                              | - 0010                      | litions Summary Tracking                                                       | $\frown$                                                       |
| RFx       |              | Neder                        |                                              | hments                      | litions Summary Tracking<br>se File Attachment 7.pdf                           | Attach                                                         |
| RFx       |              | Items Notes                  | a Attack                                     | hments                      |                                                                                | Attach Remove Uploa                                            |
| RFx       | Information  | Items Notes                  | a Attack                                     | hments                      | se File Attachment 7.pdf                                                       | Attach Remove Uploa                                            |
| RFx       | Attache      | Items Notes                  | a Attack                                     | hments                      | se File Attachment 7.pdf                                                       | Attach Remove Uploa                                            |
| RFx       | Attache      | Items Notes                  | a Attack                                     | hments<br>Choose<br>Attache | se File Attachment 7.pdf                                                       |                                                                |
| RFx       | Attache      | Items Notes                  | a Attack                                     | hments<br>Choose<br>Attache | se File) Attachment 7.pdf<br>ed Files<br>File Name                             | Status                                                         |
| RFx       | Attache      | Items Notes                  | a Attack                                     | Attache                     | se File Attachment 7.pdf ed Files File Name Attachment 3 (1).pdf               | Status<br>Uploaded                                             |
| RFx       | Attache      | Items Notes                  | a Attack                                     | Attache                     | se File Attachment 7.pdf ed Files File Name Attachment 3 (1).pdf               | Status<br>Uploaded                                             |

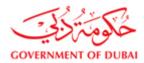

#### Press "Upload" option to save documents.

| Response - SAP NetWeaver Portal - Google Chrome                                                                             |                              |                                                                                   |                                                    |             |
|----------------------------------------------------------------------------------------------------|------------------------------|-----------------------------------------------------------------------------------|----------------------------------------------------|-------------|
| srmqa.dewa.gov.ae/irj/portal/anonymous/login?Navigati                                                                       | onTarget=navurl%3A%2F%2Fd    | 2479ab5763102ff7216bf9b860b905&C                                                  | urrentWindowld=WID15985158637                      | 21&NavMode: |
| Response                                                                                                    |                              |                                                                                   |                                                    | 1           |
| Edit RFx Response:         Submit       Read Only         Check       Close         Print       Save                        | Delete Questions and Answers | (0)                                                                               |                                                    |             |
| Attachment is mandatory . Please attach the documents.<br>The use of the last 5 characters in field NAME1 is restricted (3) | of 40) - Display Help        |                                                                                   |                                                    |             |
| RFx Response Number 2511886690 RFx Number 2411<br>RFx Owner Natchiappan Manickam Total Value                                |                              | ibmission Deadline 30.08.2020 11:00:00 UT<br>nse Version Number Active Version RI | C+4 Remaining Time 2 Days 22<br>X Version Number 2 | 2:28:01     |
| RFx Information Items Notes and Att                                                                                         | achments Conditions          | Summary Tracking                                                                  |                                                    |             |
| Display                                                                                                    | Attachments                  | C                                                                                 |                                                    |             |
|                                                                                                    | File Path: Choose File       | lo file chosen                                                                    | Attach Remove Uploa                                | d           |
| Attached Files                                                                                                    | Attached File                | 5                                                                                 |                                                    |             |
| Attachment 1.pdf                                                                                                    | Ø File Na                    | me                                                                                | Status                                             |             |
|                                                                                                    | 🔁 Attach                     | ment 3 (1).pdf                                                                    |                                                    |             |
|                                                                                                    | 📆 Attach                     | nent 6.pdf                                                                        |                                                    |             |
|                                                                                                    |                              |                                                                                   |                                                    |             |
|                                                                                                    |                              |                                                                                   |                                                    |             |
|                                                                                                    |                              |                                                                                   |                                                    |             |

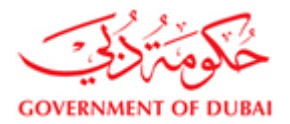

### Use "Delete" option to remove files uploaded

| Edit R  | -x Re      | spon        | se:                          |                  |                   |                               |                                                                |                     |            |                           |             |  |
|---------|------------|-------------|------------------------------|------------------|-------------------|-------------------------------|----------------------------------------------------------------|---------------------|------------|---------------------------|-------------|--|
| Submit  | Read O     | Only        | Check Close                  | e Print S        | ave Delete        | Questions ar                  | d Answers ( 0 )                                                |                     |            |                           |             |  |
| Docume  | nt upload  | ed succes   | sfully                       |                  |                   |                               |                                                                |                     |            |                           |             |  |
| Attachm | ent is mar | ndatory . F | Please attach th             | e documents.     |                   |                               |                                                                |                     |            |                           |             |  |
| The use | of the las | t 5 charac  | ters in field NA             | MF1 is restricte | ed (39 of 40) - D | isnlav Heln                   |                                                                |                     |            |                           |             |  |
|         | Owner N    |             | an Manickam<br>tems <b>N</b> | Total Value      | Attachme          |                               | RFx Response Vers                                              | ion Number Active V | ersion RFx | Version Number            | 2           |  |
|         |            |             | lenis                        |                  |                   |                               |                                                                | ary nacking         |            |                           |             |  |
| KEX     | intorna    |             |                              |                  |                   |                               |                                                                | , ,                 |            |                           |             |  |
|         |            |             |                              |                  | Ξ Δ#              |                               |                                                                |                     |            |                           |             |  |
| Display |            |             |                              |                  |                   | achments                      |                                                                |                     |            |                           |             |  |
|         |            |             |                              |                  | File Pa           | achments                      | ose File Attachmer                                             | t 7.pdf             |            | Attach                    | ve 📙 Upload |  |
|         |            | ched F      |                              |                  |                   | achments                      | ose File Attachmer                                             | t 7.pdf             |            | Attach                    |             |  |
|         |            |             |                              |                  |                   | achments<br>th: Cho<br>Attacl | ose File Attachmen                                             | t 7.pdf             |            | Del                       |             |  |
|         | Atta       | Ø File      | iles                         |                  |                   | achments<br>th: Cho<br>Attacl | ose File Attachmen<br><b>ted Files</b><br>File Name            |                     |            | Del                       |             |  |
|         | Atta       | Ø File      | <b>iles</b><br>9 Name        |                  |                   | achments<br>th: Cho<br>Attacl | ose File Attachmen<br>ed Files<br>File Name<br>Attachment 3 (1 | .pdf                |            | Del<br>Status<br>Uploaded |             |  |
|         | Atta       | Ø File      | <b>iles</b><br>9 Name        |                  |                   | achments<br>th: Cho<br>Attacl | ose File Attachmen<br>ed Files<br>File Name<br>Attachment 3 (1 | .pdf                |            | Del                       |             |  |
|         | Atta       | Ø File      | <b>iles</b><br>9 Name        |                  |                   | achments<br>th: Cho<br>Attacl | ose File Attachmen<br>ed Files<br>File Name<br>Attachment 3 (1 | .pdf                |            | Del<br>Status<br>Uploaded |             |  |
|         | Atta       | Ø File      | <b>iles</b><br>9 Name        |                  |                   | achments<br>th: Cho<br>Attacl | ose File Attachmen<br>ed Files<br>File Name<br>Attachment 3 (1 | .pdf                |            | Del<br>Status<br>Uploaded |             |  |

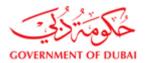

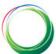

| Response     |               |                                |                       |            |                       |               |         |                                                   |                |                                              |         |
|--------------|---------------|--------------------------------|-----------------------|------------|-----------------------|---------------|---------|---------------------------------------------------|----------------|----------------------------------------------|---------|
| Edit RF:     | x Resp        | onse:                          |                       |            |                       |               |         |                                                   |                |                                              |         |
| Submit       | Read Only     | Check C                        | lose Print            | Save       | Delete                | uestion       | s and A | Answers ( 0 )                                     |                |                                              |         |
| ! Attachmen  | t is mandato  | ory . Please attacl            | h the documer         | its.       |                       |               |         |                                                   |                |                                              |         |
| 🔶 The use of | the last 5 cl | haracters in field             | NAME1 is rest         | ricted (39 | of 40) - Displ        | lay Help      | b       |                                                   |                |                                              |         |
|              |               | 2511886690<br>niappan Manickar | RFx Numb<br>m Total V |            | 900664 §<br>12,212.00 | Status<br>AED |         | Submission Deadline 30<br>Response Version Number |                | TC+4 Remaining Time 2<br>Fx Version Number 2 | 22:28:0 |
| RFx Ir       | nformation    | Items                          | Notes ar              | nd Atta    | achment               | s             | Do      | cument deletion confirm                           | mation ×       |                                              |         |
|              |               |                                |                       |            |                       |               | Are     | you sure you want to permanent<br>acted document? | tly delete the |                                              |         |
| Display      |               |                                |                       |            | 📑 Attac               | hmer          |         |                                                   |                |                                              |         |
|              |               |                                |                       |            | File Path:            |               |         |                                                   |                | Attach 🕞 Remove                              | Upload  |
|              | Attache       | d Files                        |                       |            |                       |               |         |                                                   | Yes No         |                                              |         |
|              | Ø             | File Name                      |                       |            |                       | Atta          | _       |                                                   |                |                                              |         |
|              |               | Attachment 1.p                 | odf                   |            |                       |               | 0       | File Name                                         |                | Status                                       |         |
|              |               |                                |                       |            |                       |               | 1       | Attachment 3 (1).pdf                              |                | Uploaded                                     |         |
|              |               |                                |                       |            |                       |               | 12      | Attachment 6.pdf                                  |                | Uploaded                                     |         |
|              |               |                                |                       |            |                       |               |         |                                                   |                |                                              |         |
|              |               |                                |                       |            |                       |               |         |                                                   |                |                                              |         |

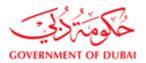

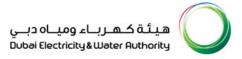

#### **6 CHANGE PASSWORD**

- 1. Select change password from Vendor eServices
- 2. Enter current / old password and choose a new password of your choice meeting the password policy

| OVERNMENT OF DUBAI                                                                                                    |                                                                                                    |                                                                                  |                      | ا کهرباء ومیاہ دبان<br>Dubai Electricity&Water Au                                                                                                | äilia<br>thority  |
|----------------------------------------------------------------------------------------------------|----------------------------------------------------------------------------------------------------|----------------------------------------------------------------------------------|----------------------|----------------------------------------------------------------------------------------------------|-------------------|
| ustomer                                                                                                    | eBusiness                                                                                                    | eSociety                                                                         | eServices            | DEWA                                                                                                    |                   |
| LOGOUT<br><u>ne → eServices → Vendor Serv</u>                                                                                                    | ices >                                                                                                    | Welcome ., MULTI-TEK                                                             | Search               | dubai.ae                                                                                                    | A                 |
| Vendor eServices                                                                                                    | DEWA HAS ADAP                                                                                                    | TED GREEN PROCUREMENT                                                            | APPROACH PROMOTING E | NVIRONMENT FRIENDLY PRO                                                                                                    | DUCTS             |
| Kfx and Auction     "Purchase Order Colloboration     "View Open Purchase Orders     "obspiay company usia     "Change Assavord     Yendor User Manual     "Rrx and Quotation submission     for Contracts Section | Active Queries eRFxs Al (1) Published (0) eAuctions Al (0) Published (0) eRFxs - All eRFxs - All eRFxs - All EVent Number: Event Status: Current RFx | Ended (0) Completed (0)<br>Ended (0) Completed (0)<br>r has been changed<br>To F |                      | Change Query Define New.                                                                                                    | Query Personalize |
| RFx and Quotation submission<br>for Local Purchase Section<br>Purchase Order Review and<br>Acknowledgement                                                                                                    | My Responses From:<br>RFx Description:                                                                                                    |                                                                                  |                      |                                                                                                    | Filter Settings   |
| SURVEY                                                                                                    | · · · · · · · · · · · · · · · · · · ·                                                                                                    |                                                                                  |                      | Preview         Refresh         Export a           inse Number         Response Status         02053           Saved         Saved         02053 | Q&A 0             |

| GOVERNMENT OF DUBAI                                     |                                                                              |                                                       |                       | هيئة كهرباء ومياه دبـي<br>Dubai Electricity&Water Authority |
|---------------------------------------------------------|------------------------------------------------------------------------------|-------------------------------------------------------|-----------------------|-------------------------------------------------------------|
| Customer                                                | eBusiness                                                                    | eSociety                                              | eServices             | DEWA                                                        |
|                                                         |                                                                              |                                                       | Search                | dubai.ae                                                    |
| LOGOUT                                                  |                                                                              | Welcome ., MULTI-TEK IN                               | ITERNATIONAL          |                                                             |
| ome › <mark>eServices</mark> › <u>Vendor Se</u>         | rvices • Change Password                                                     |                                                       |                       | Α-                                                          |
| Vendor eServices                                        | DEWA HAS ADAP                                                                | TED GREEN PROCUREMENT                                 | APPROACH PROMOTING EN | VIRONMENT FRIENDLY PRODUCTS                                 |
| -SUS Services                                           |                                                                              |                                                       |                       |                                                             |
| Rfx and Auction                                         | Change Password                                                              |                                                       |                       |                                                             |
| Purchase Order Colloboration                            | Current Password: *                                                          |                                                       |                       |                                                             |
| View Open Purchase Orders                               | New Password: *                                                              |                                                       |                       |                                                             |
| Display Company Data                                    | Confirm New Password: *                                                      |                                                       |                       |                                                             |
| Change Password                                         | Submit Reset                                                                 |                                                       |                       |                                                             |
| Vendor User Manual                                      | Submit Reset                                                                 |                                                       |                       |                                                             |
| New Vendor Registration                                 | Password Policy                                                              |                                                       |                       |                                                             |
| RFx and Quotation submission                            | 1. Password should not contain user                                          |                                                       |                       |                                                             |
| for Contracts Section                                   | 2. Password should be at least 8 char                                        | -                                                     |                       |                                                             |
| RFx and Ouotation submission                            | 3. Password should not contain User<br>4. Password should contain at least o | 's name<br>one Alphabet(e.g. a,b) and one digit(1, 2) |                       |                                                             |
|                                                         | asserter a stroute contain at loast o                                        |                                                       |                       |                                                             |
| for Local Purchase Section<br>Purchase Order Review and | 5. First character of the password she                                       | ouid be a Alphabet(a,b)                               |                       |                                                             |